Universidad Pedagógica Nacional Francisco Morazán Vicerrectoría de Investigación y Postgrado Dirección de Postgrado

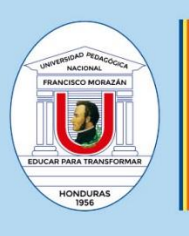

#### **DIRECCIÓN DE POSTGRADO**

Vicerrectoría de Investigación<br>y Postgrado

# **MANUAL DE CITACIÓN Y REFERENCIAS**

**APA 7** 

## **ADAPTADO PARA TESIS DE MAESTRÍA Y**

**DOCTORADO**

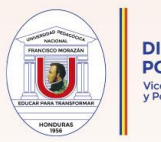

## **ÍNDICE**

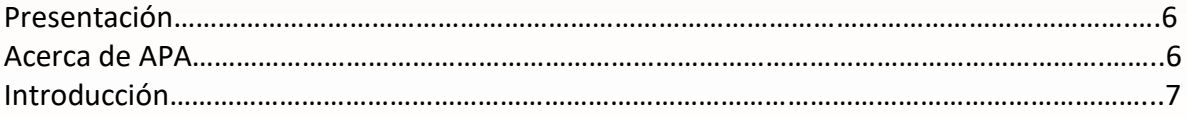

## PARTE I. DISPOSICIONES GENERALES DE FORMA Y CONTENIDO. CONFIGURANDO LA TESIS

## A. ELEMENTOS DE FORMA

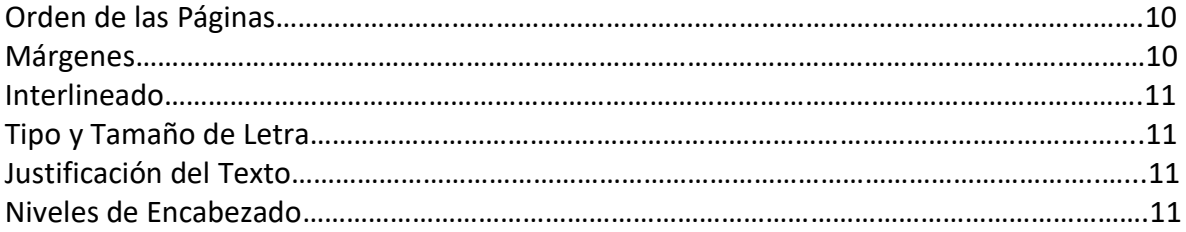

## B. ELEMENTOS DE CONTENIDO

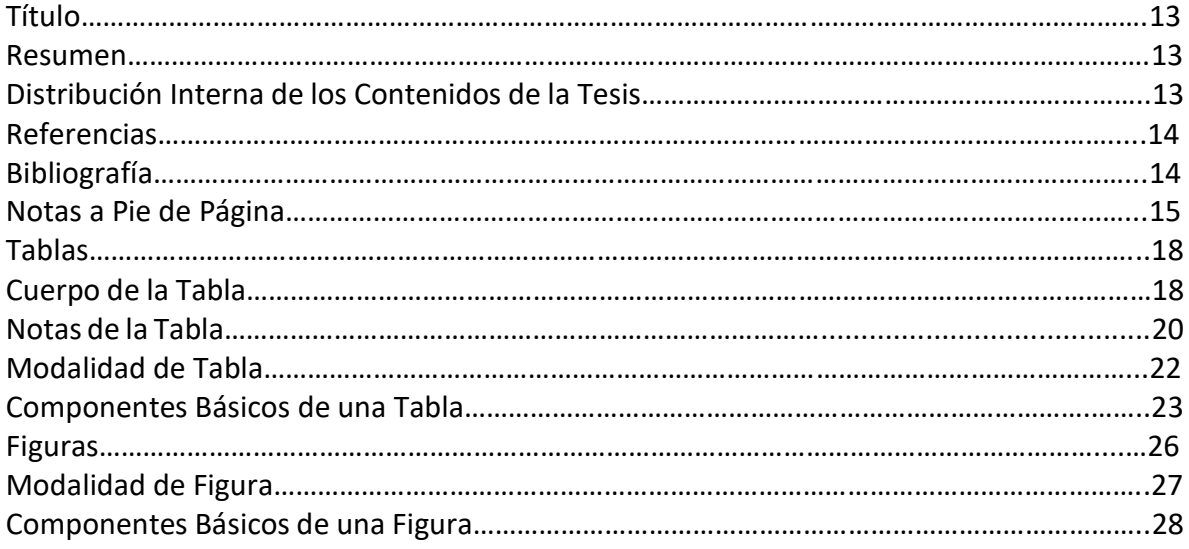

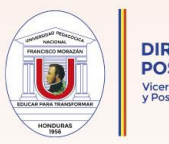

## PARTE II. CUMPLIMIENTO ÉTICO–ACADÉMICO DERECHOS DE AUTOR

## A. SISTEMA DE CITACIÓN APA 7 ADAPTADO

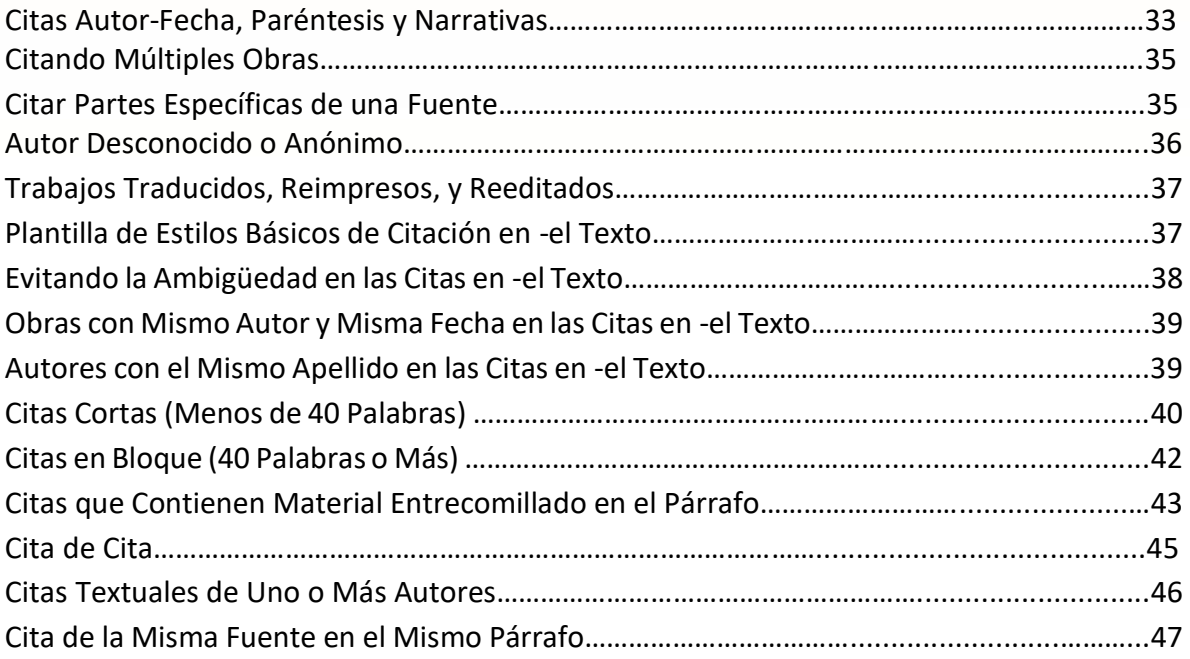

## B. SISTEMA DE REFERENCIA ADAPTADO DE APA 7

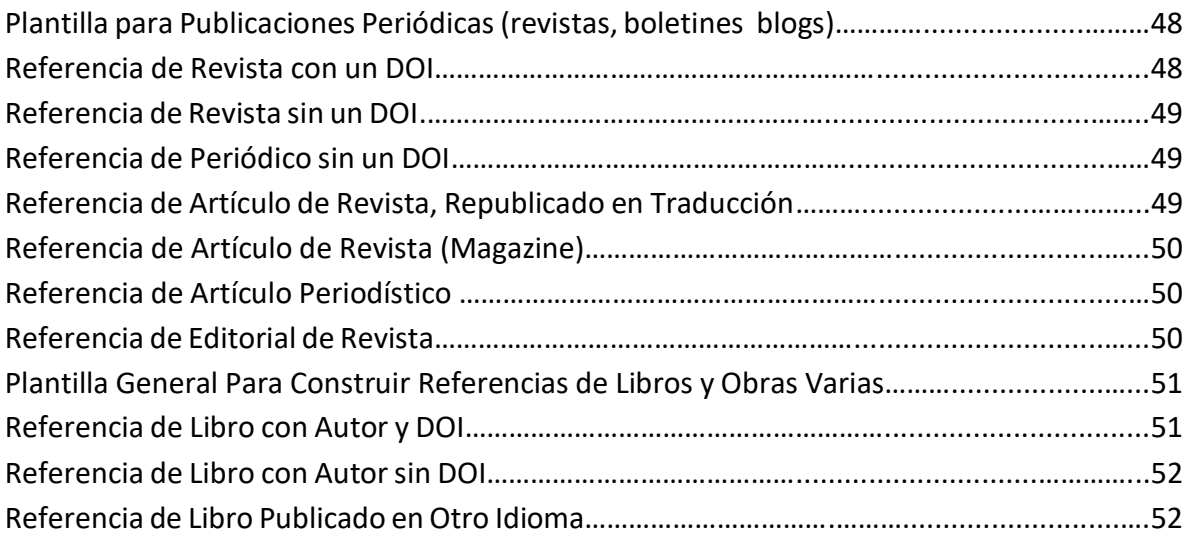

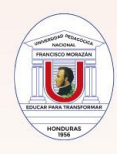

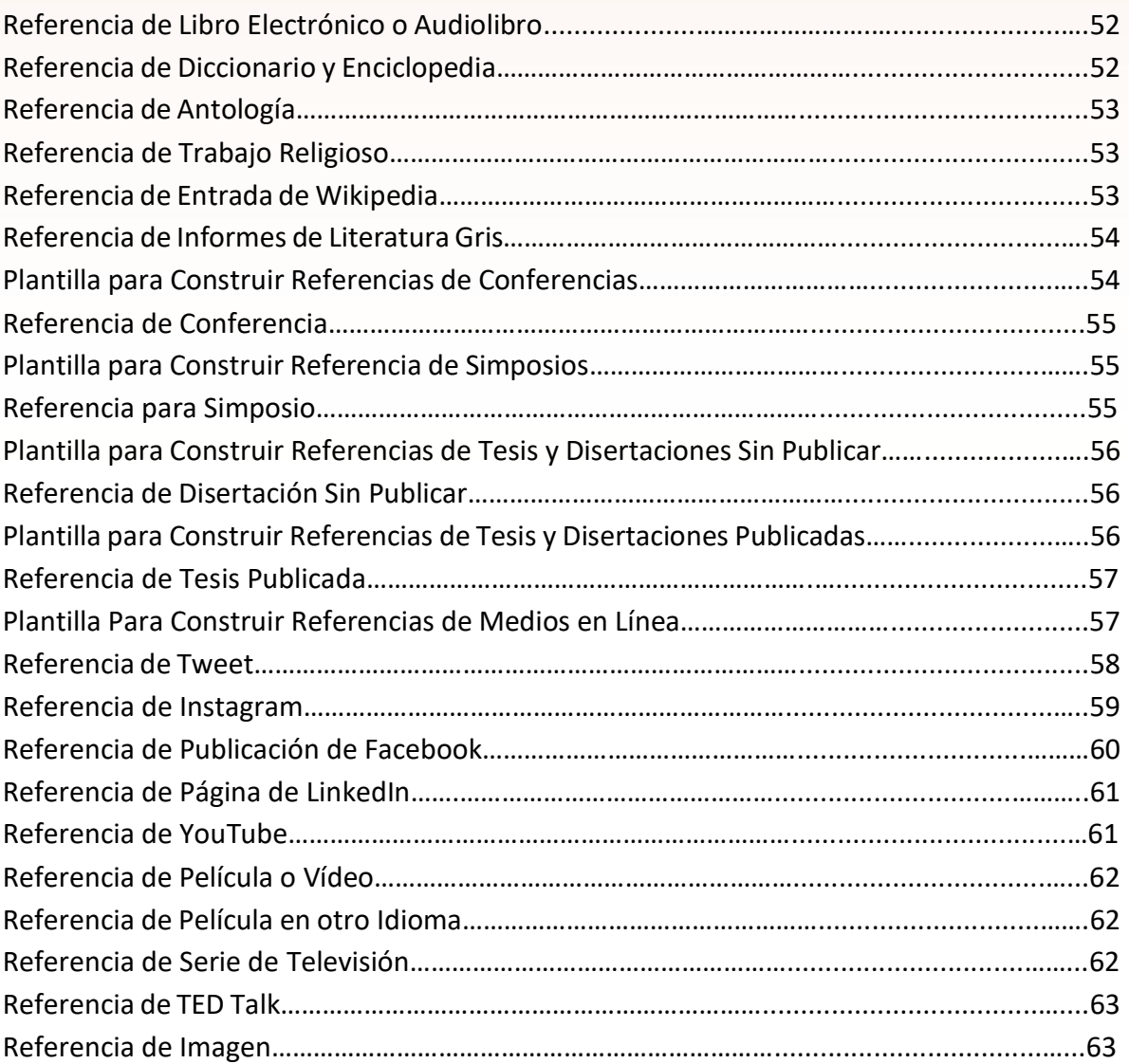

## PARTE III. ANEXOS

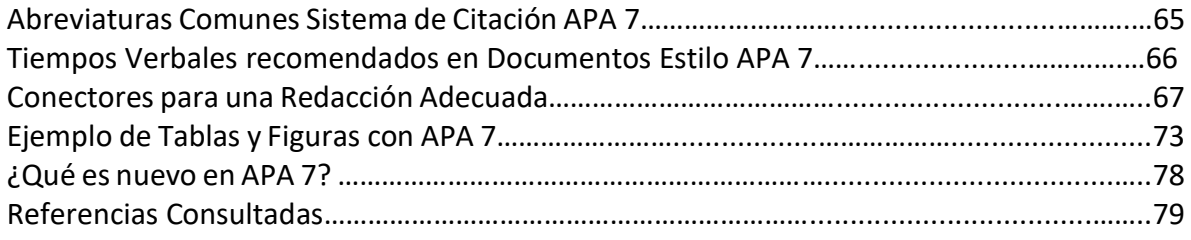

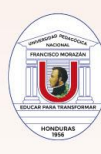

#### Producción, selección, edición y levantamiento de contenidos

Dr. Rogers Soleno Dra. Judith Morel Dra. Lida Escobar

Diseño y diagramación M.Sc. Cheryl Merren

© La información contenida es de uso estrictamente educativo y sin fines de lucro

Todos los Derechos Reservados

Dirección de Postgrado Vicerrectoría de Investigación y Postgrado Universidad Pedagógica Nacional Francisco Morazán Tegucigalpa, M.D.C., Honduras. Octubre de 2022

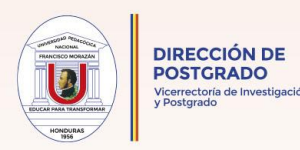

## **Presentación**

En su Sistema de Líneas Institucionales de Investigación 2020-2022, La Universidad Pedagógica Nacional Francisco Morazán (UPNFM) plantea como Objetivo Institucional "Desarrollar la investigación científica en todas las áreas de formación de la Universidad" (Vicerrectoría de Investigación y Postgrado-VRIP, 2020).

En ese sentido, la Dirección de Postgrado pone a la disposición de sus estudiantes de Maestrías y Doctorados un manual completamente gratuito y accesible que será usado exclusivamente en la elaboración de su trabajo de Tesis. El manual que se ofrece es una traducción libre, sintetizada y adaptada a partir del Manual de Citación APA 7 de la versión espiral en inglés original.

Con esta herramienta, la Dirección de Postgrado (DPG) busca contribuir a que docentes, investigadores y estudiantes de Maestría y Doctorado de sus Programas, logren su meta de producir conocimiento científico y que el mismo sea presentado y divulgado al más alto nivel y con la calidad que corresponde a las Instituciones de Educación Superior (IES) del país.

## **Acerca de APA**

La UPNFM forma por mandato constitucional los docentes en Honduras; en ese sentido, se suscribe al sistema de citación internacional APA. El sistema es creación de la Asociación Americana de Psicología y su primer *Manual* fue publicado en 1929 como un artículo que describía la necesidad de contar con un "standar de procedimiento, al que sin duda serían necesarias excepciones, pero al que se podría hacer referencia en caso de duda," según Bentley et al. (1929, como se citó en APA, 2020, p. 57)

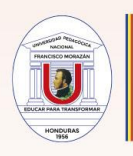

El estilo APA es un conjunto de pautas para una comunicación académica clara y precisa utilizado en psicología, enfermería, trabajo social, las comunicaciones, educación y otras áreas, para la preparación de manuscritos, para publicación y escribir artículos, disertaciones y tesis para estudiantes (APA, 2020).

## **Introducción**

DIRECCIÓN DE **POSTGRADO** 

En escritura académica es de suma importancia conocer los parámetros requeridos para establecer la diferencia entre redactar, citar y referenciar antes de comenzar a elaborar un artículo académico, una reseña, o un artículo de opinión. El mismo principio rige al momento de comenzar a escribir la Disertación y la Tesis Doctoral puesto que, si bien están intrínsecamente relacionadas, ambas presentan particularidades a tomar en cuenta por los tesistas de la UPNFM, para evitar confusiones y retrasos en el proceso. La siguiente figura proporciona una sucinta explicación del significado de ambos conceptos tanto en el espacio europeo como en el norteamericano.

En USA: Es más breve que una disertación e implica una investigación preliminar que le ayuda a obtener una Maestría.

En Europa: Es un trabajo de investigación original que ayuda a obtener el título de Doctor.

## TESIS DISERTACIÓN

En USA: Constituye un proyecto de investigación original y ayuda a obtener un título de doctorado.

En Europa: Parte de un Máster que implica un proyecto de investigación más amplio.

*Nota.* Figura adaptada y traducida de https://www.enago.com/es/academy/thesis-vsdissertation/. En dominio público.

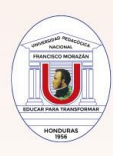

Como se observa, las diferencias entre una y otra no son muy opuestas y dependerá en mucho lo que la Institución otorgante del título considere definir para el mejor interés del programa académico y del postulante a Magíster o a Doctor.

Tradicionalmente, se ha aceptado que las Disertaciones consisten en la realización de un serio y extenso ensayo sobre un asunto específico, que depende de fuentes primarias y secundarias, que lo conducirá a la obtención de un grado universitario; por otra parte, la Tesis responde a un problema que requiere ser investigado y probado científicamente y depende en su mayoría del trabajo con fuentes primarias, con ella el Tesista busca, al igual que el disertante, obtener un grado académico en una área específica del conocimiento.

La Dirección de Postgrado de la Universidad Pedagógica Nacional Francisco Morazán, adopta la tradición europea en función de que la misma requiere que el postulante sea poseedor de una tesis de Maestría original, para ingresar al Doctorado, y presente a su vez una investigación completamente original para obtener el grado de Doctor.

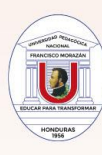

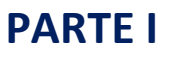

# **DISPOSICIONES GENERALES DE FORMA Y CONTENIDO.**

## **CONFIGURANDO LA TESIS**

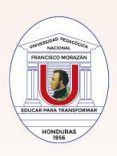

## **A. ELEMENTOS DE FORMA**

# Formato adaptado

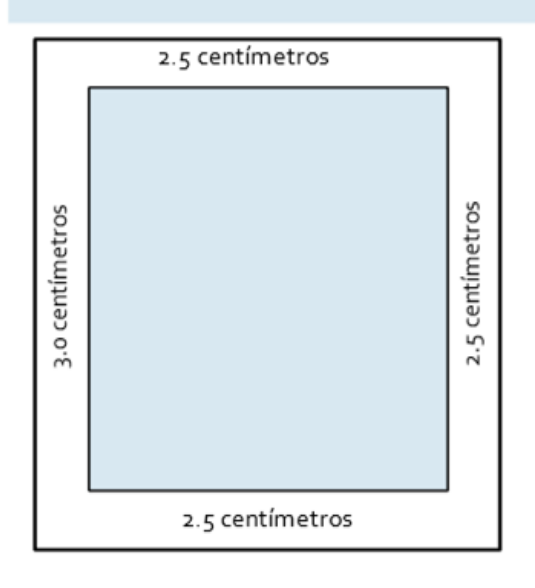

## Orden de las Páginas

Las páginas de la investigación llevarán el orden conforme a los lineamientos establecidos en la plantilla aprobada por la Dirección de Postgrado de la UPNFM, ubicada en la página web de la DPG.

## Márgenes

- 3.0 cm margen izquierdo
- 2.5 cm margen derecho
- 2.5 cm margen superior
- 2.5 cm margen inferior

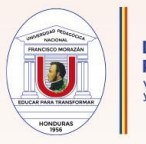

## Interlineado

1.5 cm en el documento (incluyendo la página de título, resumen, texto, encabezados, citas en bloque, lista de referencias)

## Tipo y Tamaño de Letra

El documento final se presenta a la Dirección de Postgrado en Calibri, tamaño 12 puntos.

## Justificación del Texto

Justificado en los cuatro extremos

## Niveles de Encabezados

Los encabezados de un documento identifican el tema o el propósito del contenido dentro de cada sección.

## Plantilla para los Cinco Niveles de Encabezados

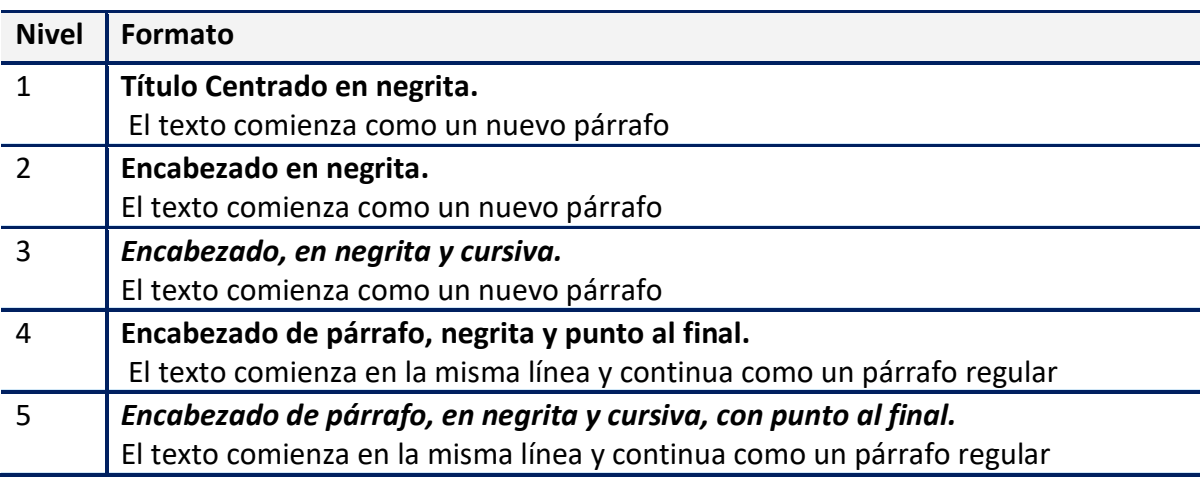

*Nota.* Adaptado de "Paper elements and format" by Publication Manual of the American Psychological Association (7th. ed.), p. 48.

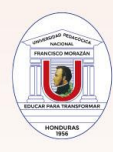

## **Ejemplo:**

#### **Reseña de la Creación de la Escuela Superior del Profesorado Francisco Morazán (NIVEL 1)**

El 15 de diciembre de 1956, la Junta Militar de Gobierno emitió el Decreto N°24 mediante el cual se crea la Escuela Superior del Profesorado. Este documento sencillo en su formulación, permite comprender las condiciones de su gestación y explicar algunas de las dificultades que confrontó porsteriormente así como los logros obtenidos en su larga trayectoria como formadora de los docentes en Honduras.

#### **Funciones de la Escuela Superior del Profesorado (NIVEL 2)**

Las funciones de la ESP se definieron a partir de las demandas identificadas mediante la investigación que realizó la Misión de Asistencia Técnica de la UNESCO en la cual importantes educadores sudamericanos contaron con una activa, denodada y altamente provechosa participación para alcanzar la meta propuesta en Honduras.

#### *Estructura organizativa de la ESP* **(NIVEL 3)**

La Escuela Superior del Profesorado comenzó a funcionar con dos departamentos. El Departamento de Formación Profesional y el Departamento de Profesionalización.

**Distribución de los Departamentos.** El Departamento de Formación Profesional se encontraba dividido en tres Áreas: Ciencias de la Educación, Letras y Ciencias Sociales, Ciencias Naturales y Matematicas. **(NIVEL 4)**

*Generalidades de los Planes de Estudio.* Dentro de cada Área estaban comprendidas las materias de formación cultural y las materias de formación pedagógica, comunes para todo el alumnado de; y las llamadas "materias preferenciales", especificamente para el alumnado de cada Área. **(NIVEL 5)**

*Nota*. Fragmentos adaptados de *Historia de la UPNFM* (SEU, 2016). Ilustrativo de como se construyen los niveles de encabezado.

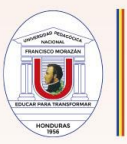

## **B. ELEMENTOS DE CONTENIDO**

## **Título**

El Título identifica las variables o cuestiones teóricas y la relación entre ellas. La Dirección de Postgrado de la UPNFM proporciona a los estudiantes, de Doctorado y Maestría, la plantilla con las especificaciones precisas a seguir para someter su Tesis a evaluación de la Terna; se requiere que el número de grafías en el título de la investigación presentada esté comprendido dentro de un rango de 16 hasta 21 palabras.

## **Resumen**

El resumen es un sumario breve y completo del contenido del trabajo. Su extensión será de 350 a 500 palabras en formato de párrafo.

## **Distribución Interna de los Contenidos de la Tesis**

El Formato Aprobado para la Elaboración de Tesis de la Dirección de Postgrado de la UPNFM (2021) contempla cuatro apartados: Marco Metodológico, Fundamentación Teórica, Análisis de Resultados y Las Conclusiones y Sugerencias, con sus respectivas subdivisiones. Para mayor información diríjase a:

<https://dpg.vrip.upnfm.edu.hn/index.php/documentos-postgrado>

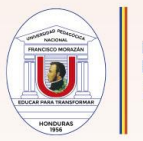

## **Referencias**

La lista de referencias cita obras que apoyan específicamente las ideas, afirmaciones y conceptos en un documento. Cada referencia registra cuatro aspectos relevantes: Autor, fecha de publicación, título de la obra y lugar adonde se accede a la misma.

## **Ejemplo:**

Edwards Jr. B., Caravaca, A., & Moschetti, M. (2019). *La educación en Honduras: entre la privatización y la globalización.* [https://worldsofeducation.org/spa/woe\\_homepage/woe\\_detail/16254/la](https://worldsofeducation.org/spa/woe_homepage/woe_detail/16254/la) educación-en-honduras-entre-la-privatización-y-la-globalizació*n* 

## **Bibliografía**

La bibliografía cita obras para antecedentes o lecturas adicionales y puede incluir notas descriptivas. Se organiza alfabéticamente. Cuando tiene en su Tesis citado a un autor con más de una obra citada, coloque la que tiene año más antiguo primero y así sucesivamente; sí el mismo autor tiene otras obras con otros colaboradores, y usted las usó, coloque esas obras solo después de haber colocado primero las obras del autor en solitario.

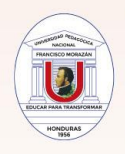

#### **Ejemplo:**

- Apple, M. (1986). *Ideología y Currículo*. Akal.
- Apple, M. (1996a). *Política, cultura y educación*. Morata.
- Apple, M. (1996b). *El conocimiento oficial: la educación democrática en una era conservadora*. Paidós.
- Apple, M. (1997a). *Maestros y textos: una economía política de relaciones de clase y sexo en educación*. Paidós.
- Apple, M. (1997b). *Educación y poder*. Paidós.
- Apple, M. (2002). *Educar "como Dios manda": mercados, niveles, religión y desigualdad*. Paidós, 2002.
- Apple, M. (2005). *Escuelas democráticas*. Morata.
- Apple, M. (2018). *¿Puede la educación cambiar la sociedad?* LOM Ediciones.

## **Notas a Pie de Página**

Las notas a pie de página o *footnotes* brindan información esencial para enriquecer la investigación de la Tesis; debido a que pueden distraer a los lectores deben incluirse sólo si fortalecen la discusión. Van en Calibri tamaño #11 con espaciado de 1.0, y ordenadas con números arábigos y colocadas en el borde inferior de la página, como lo determina Word.

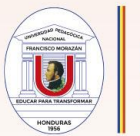

## **Ejemplo #1**

## ♦ Caso 1: La pobreza

Ruth Lister, en un texto sobre los cambiantes conceptos de la pobreza, argumenta que, por ejemplo, la forma en que se define la pobreza ha tenido un impacto crucial en las respuestas de políticas públicas<sup>3</sup>. Algunos autores, señala, han articulado la idea de una "clase marginada", concepto que considera particularmente peligroso ya que:

Se usa libremente en los medios, casi siempre como si fuera sinónimo de gente pobre en general. Yo diría que se trata de un concepto peligroso. Las personas tienden a usarlo para decir lo que quisieran que significara [...] El lenguaje que cada uno emplea para conceptualizar la pobreza es importante porque transmite imágenes capaces de definir actitudes hacia los pobres y capaces de definir las propias actitudes de los pobres y la imagen que tienen de sí mismos [...] Las personas que viven en la pobreza no quieren ser dueñas del mundo. Algunos políticos han explotado claramente esta ambivalencia [...] Es (concluye) importante el hecho de que las concepciones de la pobreza entrañan la construcción de un elemento dinámico que no niega la individualidad ni la agencia de las personas que viven en la pobreza. (Lister, 1991)

- El caso presentado por Gloria del Castillo en el Capitulo V: Casos latinoamericanos, es un buen ejemplo de la importancia que tiene la definición de un problema. En el caso de la política educativa en México, después de un proceso de expansión de la matricula estudiantil, los problemas de la calidad educativa emergieron. Pese a ello, fue hasta que se definió a la educación como motor del desarrollo que la calidad fue considerada como un problema que debía ser resuelto por el gobierno.
- 3 El caso presentado por Carlos Sojo y Guillermo Acuña sobre la política de combate a la pobreza en Costa Rica muestra el cambio en la concepción de la pobreza y su repercusión en las políticas diseñadas para hacerle frente. Véase el Capítulo V: Casos latinoamericanos.

Capitulo II: Meso-análisis  $121$ 

*Nota.* Fragmento tomado de *Políticas Públicas: una introducción a la teoría y la práctica del análisis de políticas públicas.* (Parsons, s/f, p. 121.)

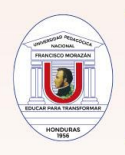

#### **Ejemplo # 2:**

#### CAPÍTULO 1.- CONSTRUCCIÓN DEL OBJETO DE ESTUDIO

Este apartado concentra el abordaje del problema que encierra esta investigación y construye el objeto de estudio basado en el interés de la investigadora de revisar las políticas en Educación Intercultural Bilingüe desde la experiencia garífuna en Honduras, determinar en qué nivel de interculturalidad se encuentra según la categorización que se establece para comprender cómo el Estado ha instalado conceptos de interculturalidad pero que en la profundidad podría ser una interculturalidad básica de nivel relacional y que como tal no cuestiona la desigualdad social en la que permanecen los pueblos indígenas y pueblos negros, y que no permite la integración de las técnicas y saberes no sólo para la defensa del territorio, sino también para la promoción de estrategias comunitarias y para la revisión de políticas públicas desde una interculturalidad crítica.

Esta investigación tiene como objeto de estudio el análisis de las políticas públicas en Educación Intercultural Bilingüe, lo cual no es novedoso puesto que hay numerosos estudios que abordan dicha temática. Sin embargo, esta investigación introduce en el centro de este análisis un elemento hasta ahora poco explorado y cada vez más necesario; esto es la perspectiva de las maestras garífunas y las lideresas comunitarias, quienes a su vez son madres, abuelas e hijas que se nombran a sí mismas como actoras locales por su rol dinámico, inmersas en el entramado comunitario social y presenta como resultados esas voces y las contrapone a lo que la política plantea como texto y como discurso oficial del Estado

Dentro de la construcción del objeto de estudio convergen tres aspectos que no son excluyentes entre sí: Los valores identitarios<sup>3</sup> de la cultura garífuna, el territorio y la Educación Intercultural Bilingüe; encontrar en las voces locales la conexión entre estos elementos y sentar las bases para el diseño de estrategias de análisis de las políticas públicas desde mecanismos locales, posicionando a la comunidad no como objeto de estudio sino

*Nota.* Fragmento demostrativo para elaborar la nota a pie de página, tomado de la Tesis Doctoral *Políticas Públicas en Educación Intercultural Bilingüe: Experiencia Garifuna en Honduras*, de Debie Inés Buelto Harry. Doctorado Latinoamericano en Educación: Políticas Públicas y Profesión Docente. (DLAE-UPNFM, 2022, p. 19)

<sup>&</sup>lt;sup>3</sup> Por valores identitarios se entenderán en este contexto aquellos que forman parte de la cultura garífuna, con los cuales dicha población se identifica y reconoce como parte de su patrimonio inmaterial. Ver glosario.

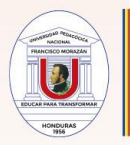

## DIRECCIÓN DE **POSTGRADO**

# **Tablas**

Algunas tablas tienen ciertas formas estándar o canónicas (por ejemplo, una tabla de correlación). Cuando sea posible, utilice un formulario estándar en lugar de diseñar su propio formulario. La ventaja de utilizar la forma canónica es que los lectores generalmente ya saben dónde buscar en la tabla determinados tipos de información. Cuando utilice formularios no estándar, asegúrese de que el etiquetado sea claro. El contenido exacto y la estructura de su tabla variarán de las tablas de muestra dependiendo de la naturaleza de la información que se presente (APA, 2020, p. 206).

Las tablas son importantes porque facilitan al autor y el lector una mejor comprensión de los datos del estudio. Sus componentes esenciales son: el número en negrita., título corto y claro., interlineado 1.5 y en itálicas (o cursivas)., encabezados de columna., contenidos con interlineado de 1.0., tamaño y tipo de letra Calibri 12., y si es de autoría propia no es necesario escribir nada en la nota inferior, según el Manual Oficial APA 7.

# **Cuerpo de la Tabla**

Debido a la cantidad de estilos de Tablas el autor de la Tesis deberá tomar en cuenta los siguientes elementos al momento de su construcción:

1. El cuerpo de la tabla (incluidos los encabezados de las tablas) puede ser a un solo espacio, a un espacio y medio o a doble espacio, dependiendo de qué presentación

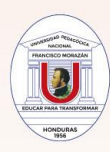

transmita información de manera más efectiva a los lectores (por ejemplo, el espaciado simple puede permitir que una tabla quepa en una página). Si las entradas son más largas que una línea, use una sangría colgante de 0.15 pulgadas.

- 2. Utilice mayúsculas y minúsculas para todas las entradas de palabras en el cuerpo de la tabla. Los números que aparecen en el cuerpo de la tabla deben escribirse como palabras o números; sin embargo, está permitido usar numerales para todos los números en las tablas si esto es más claro o ahorra espacio.
- 3. Limite el uso de bordes o líneas en una tabla a los necesarios para mayor claridad. En general, use un borde en la parte superior e inferior de la tabla, debajo de los encabezados de las columnas.
- 4. Para separar datos no use bordes alrededor de cada celda de una tabla. No use bordes verticales<sup>1</sup>. Utilice el espaciado entre columnas y filas y una alineación estricta para aclarar las relaciones entre los elementos de una tabla.
- 5. Evite el uso de tablas sombreadas. No utilice el sombreado sólo por decoración. Para enfatizar el contenido de una celda o celdas en particular, use una nota específica o de probabilidad; También se pueden usar cursiva o negrita con una explicación en la nota general de la tabla.
- 6. En lugar de usar sombreado, agregue espacios en blanco o bordes entre filas y columnas para ayudar a los lectores a distinguirlos. Si el sombreado es necesario, explique su propósito en la nota general de la Tabla.

 $<sup>1</sup>$  Ejemplos del formato de tablas y figuras han sido proveídos en el apartado de los anexos.</sup>

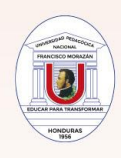

DIRECCIÓN DE **POSTGRADO** 

## **Notas de la Tabla**

Las Tablas pueden tener tres tipos de notas, que se colocan debajo del cuerpo de la tabla: *notas generales, notas específicas y notas de probabilidad*. Las notas de tabla se aplican solo a una tabla específica y no a ninguna otra tabla. Si la información de una nota de tabla es válida para otra tabla, repita la información de las notas para ambas tablas para que las tablas se entiendan por sí solas. Algunas tablas no requieren notas de tabla en absoluto. Coloque sus notas de la tabla a 1.5 de espacio siempre en letra calibri número 12 y sin indentar.

## ❖ **Nota General.**

Una *nota general* califica, explica o proporciona información relacionada con la tabla en su conjunto y explica cualquier abreviatura, símbolo, uso especial de cursiva, negrita o paréntesis, y similares. La nota general también incluye cualquier reconocimiento de que una tabla se haya reimpreso o adaptado de otra fuente. Las explicaciones de abreviaturas y atribuciones de derechos de autor para tablas reimpresas o adaptadas aparecen al final de la nota general, en ese orden.

## **Ejemplo:**

*Nota*. Las cargas de factor superiores a .45 se muestran en negrita. M = proceso de emparejamiento; N = proceso de no coincidencia.

## ❖ **Nota Específica**.

Una *nota específica* se refiere a una columna, fila o celda en particular. Las notas específicas se indican con letras minúsculas en superíndice (p. Ej.,  $^{\circ}$ ,  $^{\circ}$ ).

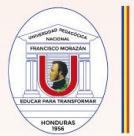

## **Ejemplo:**

<sup>a</sup> n =25. <sup>b</sup> Este participante no completó los ensayos.

## ❖ **Nota de Probabilidad.**

Una *nota de probabilidad* describe cómo se utilizan los asteriscos y otros símbolos en una tabla para indicar los valores *p* y, por lo tanto, la importancia de los resultados de las pruebas de hipótesis estadísticas.

## **Ejemplo:**

*p* = 0,23

#### **En resumen:**

Comience cada tipo de nota en una nueva línea debajo del cuerpo de la Tabla: Primero aparece una *nota general*. Una *nota espe*cífica comienza en una nueva línea debajo de una nota general; las notas específicas posteriores comienzan en la misma línea. Una *nota de probabilidad* comienza en una nueva línea debajo de cualquier nota general o específica; las notas de probabilidad subsiguientes comienzan en la misma línea.

Varias notas específicas o de probabilidad están separadas entre sí por un punto y un espacio. Las notas específicas de longitud se pueden presentar en líneas separadas si esto mejora la legibilidad. Coloque doble espacio en todas las notas de la tabla y alinee todas las notas a la izquierda (es decir, sin sangría de párrafo).

## **Ejemplo:**

*Nota*. Las respuestas se recopilaron en el laboratorio. (nota general)

- $n = 25$ .  $n = 42$ . (nota específica)
- \* *p* < .05.\*\* *p* < . 01. \*\*\* *p* < .001. (nota de probabilidad)

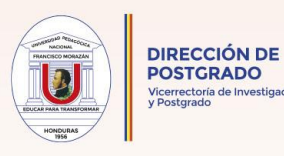

# **Modalidad de Tablas**

A continuación se enumeran las diferentes versiones de Tablas según APA 7. Analice cuales son útiles para diseñar según sus intereses investigativos y adapte:

- **•** CARACTERÍSTICAS DEMOGRÁFICAS DE LOS PARTICIPANTES
- PROPIEDADES DE LAS VARIABLES DE ESTUDIO.
- RESUMEN DE META ANÁLISIS
- RESUMEN DE DISEÑO EXPERIMENTAL COMPLEJO
- ESTADÍSTICA DESCRIPTIVA PARA MEDIDAS DE ESTUDIO
- RESULTADOS DE CHI-CUADRADO
- RESULTADOS DE T-TEST
- COMPARACIONES A PRIORI O POST HOC
- **CORRELACIONES**
- ANÁLISIS DE VARIACIÓN
- ANÁLISIS DE FACTORES
- REGRESIÓN MÚLTIPLE
- COMPARACIONES DE MODELOS
- TABLAS CUALITATIVAS
- TABLAS DE MÉTODOS MIXTO

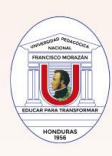

## **COMPONENTES BÁSICOS DE UNA TABLA**

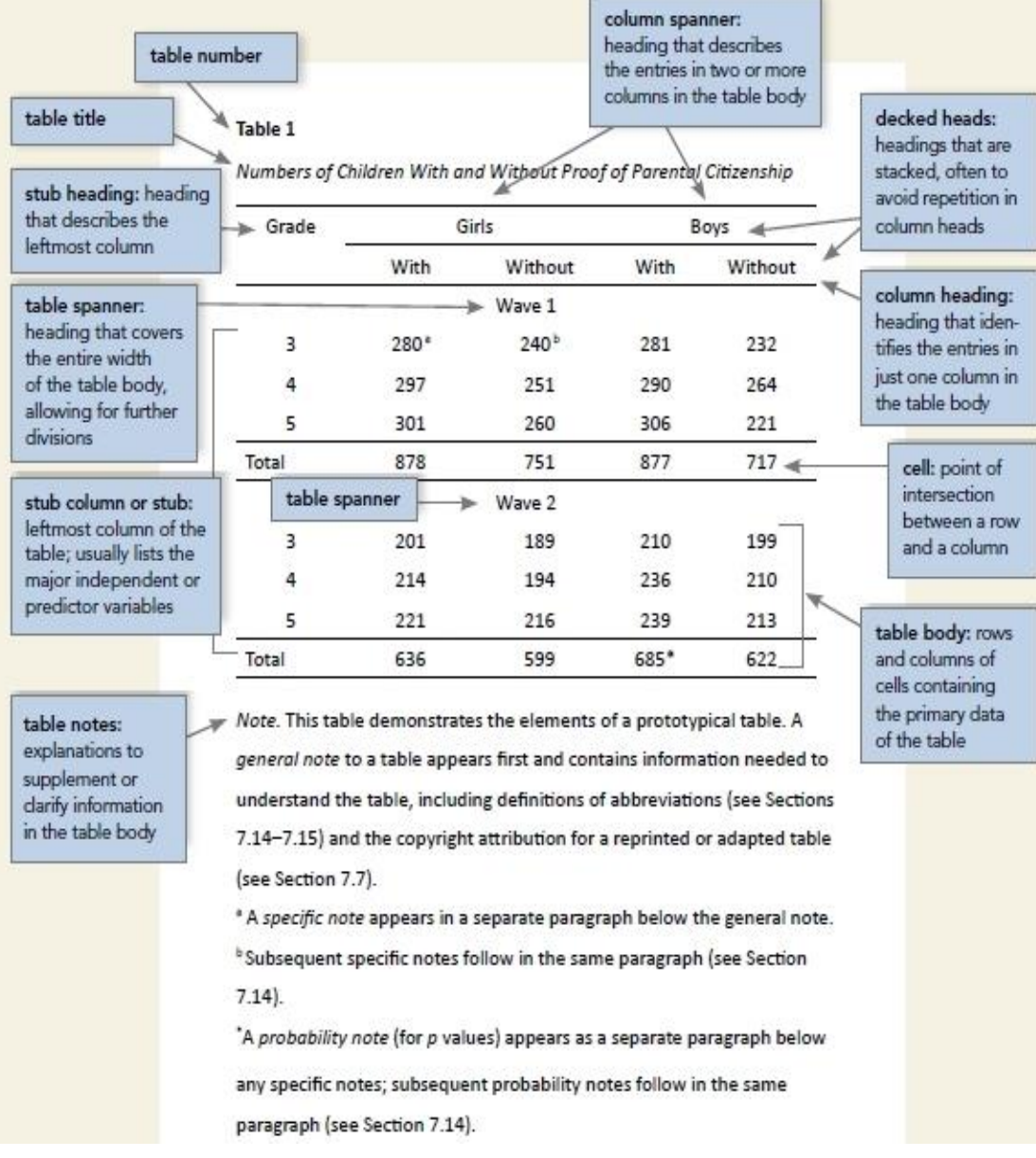

 *Nota*. Imagen literal tomada del Manual Original APA 7 (2020, p. 200).

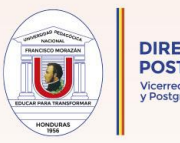

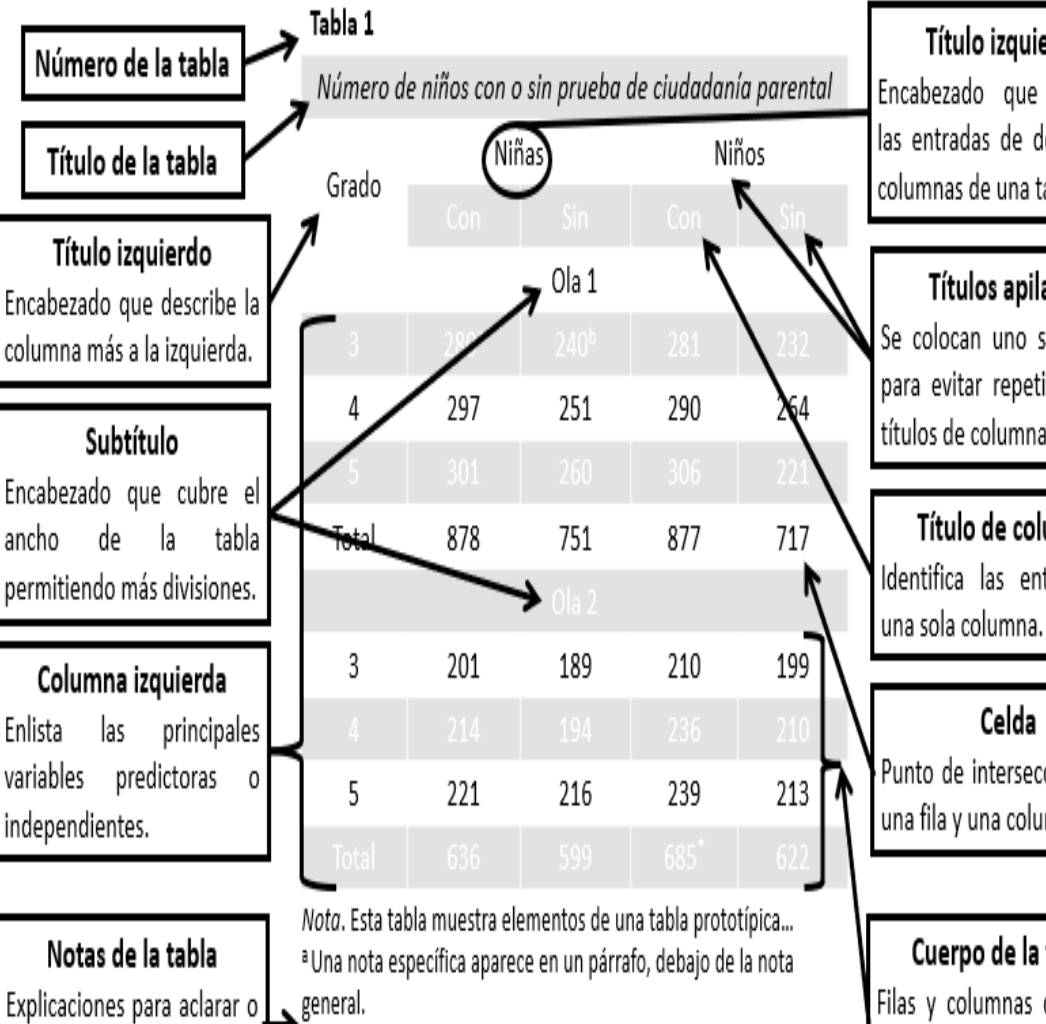

completar la información de la tabla.

b Las notas específicas subsiguientes siguen en el mismo párrafo.

\*Una nota de probabilidad aparece (para valores de p) aparece como un párrafo separado, debajo de cualquier nota específica.

*Nota.* Adaptado de Normas APA (2020).

Título izquierdo Encabezado que describe las entradas de dos o más columnas de una tabla.

## Títulos apilados

Se colocan uno sobre otro para evitar repeticiones de títulos de columnas.

Título de columna Identifica las entradas de

## Celda

Punto de intersección entre una fila y una columna.

## Cuerpo de la tabla

Filas y columnas de celdas que contienen los datos principales de la tabla.

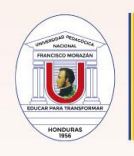

Para su mejor comprensión se proporciona la traducción de los Elementos de la Tabla:

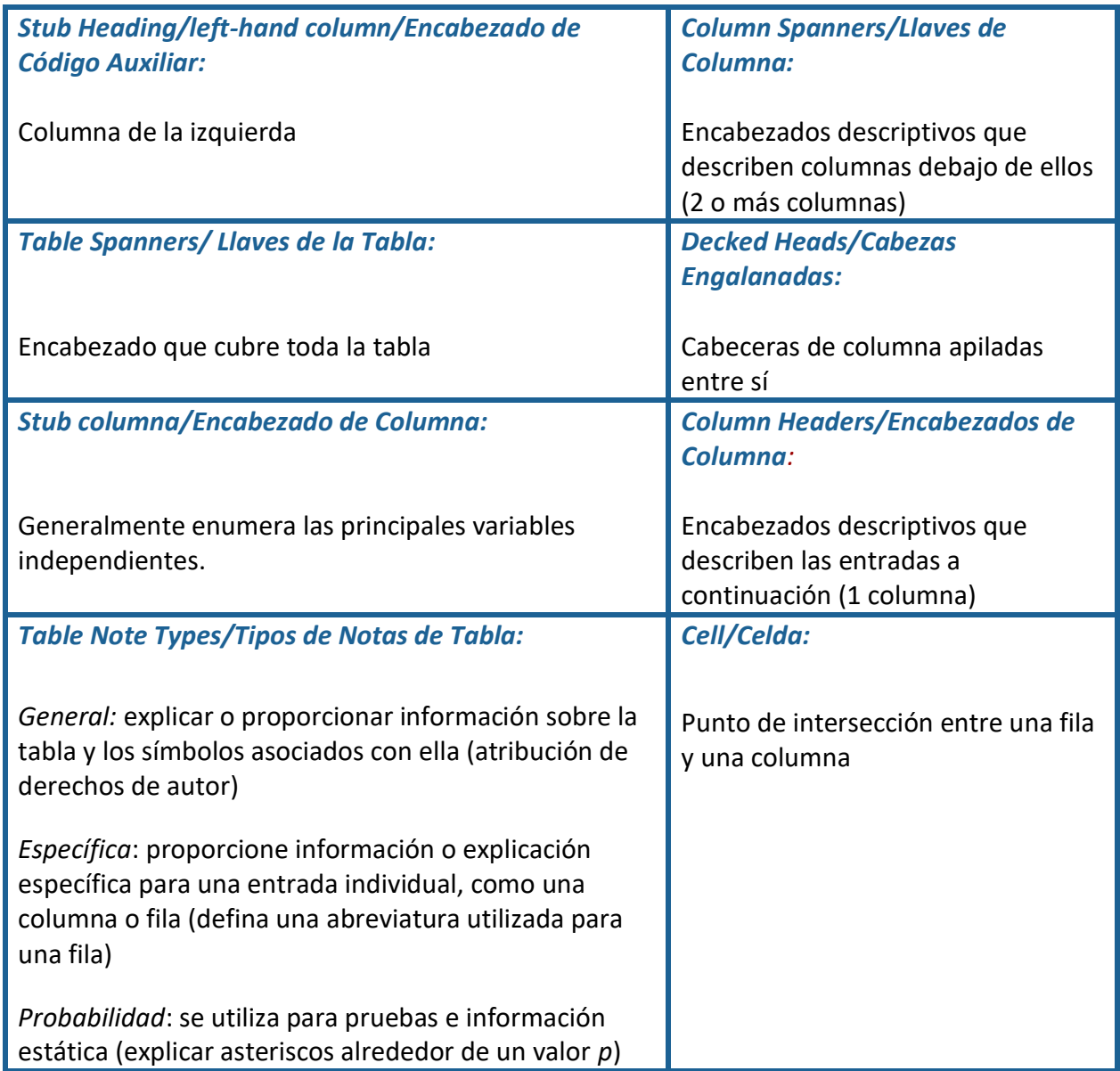

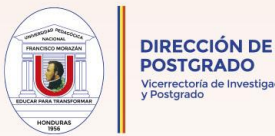

## **Ejemplo**

## **Tabla 1**

*Resultados de Credibilidad de la Vacuna Contra el Covid-19 en Honduras en 2021*

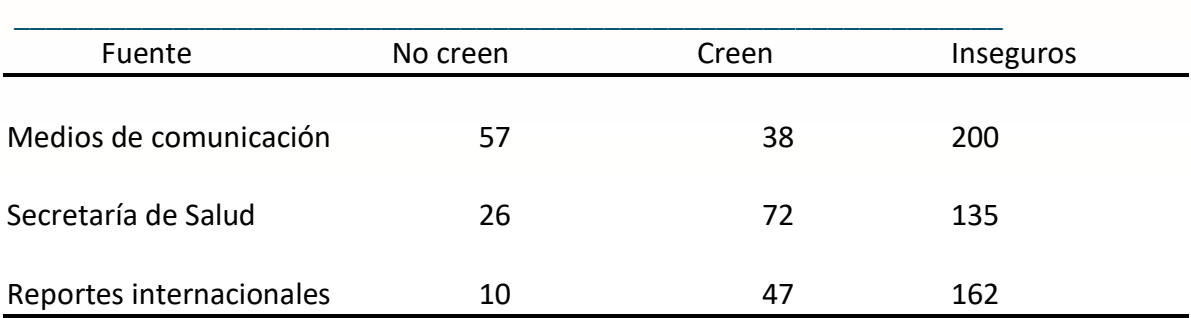

*Nota.* Por cada participante, se tomó en cuenta su nivel educativo y acceso a la vacuna. Mismos valores que se contrastarán con datos del año 2020.

## **Figuras**

La figura es cualquier tipo de elemento (gráficos, fotografías, pinturas e ilustraciones) por medio de los cuales la investigación es sustentada; se requiere usar Calibri 12 para su elaboración, el título va a doble espacio abajo del número de la figura y en itálicas (cursivas).

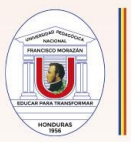

# **Modalidad de Figura**

A continuación se enumeran las diferentes versiones de Figuras según APA. Analice cuales son útiles para diseñar según sus intereses investigativos y adapte:

- **Gráficas** (normalmente muestran la relación entre dos índices cuantitativos o entre una variable cuantitativa continua y grupos de participantes, los gráficos de barras y los gráficos de líneas son dos ejemplos)
- **Cuadros** (generalmente muestran información no cuantitativa con el uso de recuadros, cuadrados o círculos cerrados conectados con líneas o flechas rectas o curvas
- **Dibujos**
- **Mapas**
- **Parcelas** (presentan puntos de datos individuales en función de las variables del eje. Los tipos comunes incluyen el diagrama de dispersión y la escala multidimensional).
- **Fotografías**
- **Figuras multipanel** (puede combinar gráficos de barras, gráficos de líneas, histogramas y otros tipos de figuras en una sola figura).
- **Figuras de Datos Electrofisiológicos, Radiológicos y Otros Datos Biológicos** (Eventos potenciales relacionados, datos de resonancia magnética funcional, mapas genéticos).

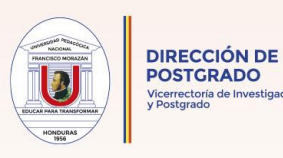

## **COMPONENTES BÁSICOS DE UNA FIGURA**

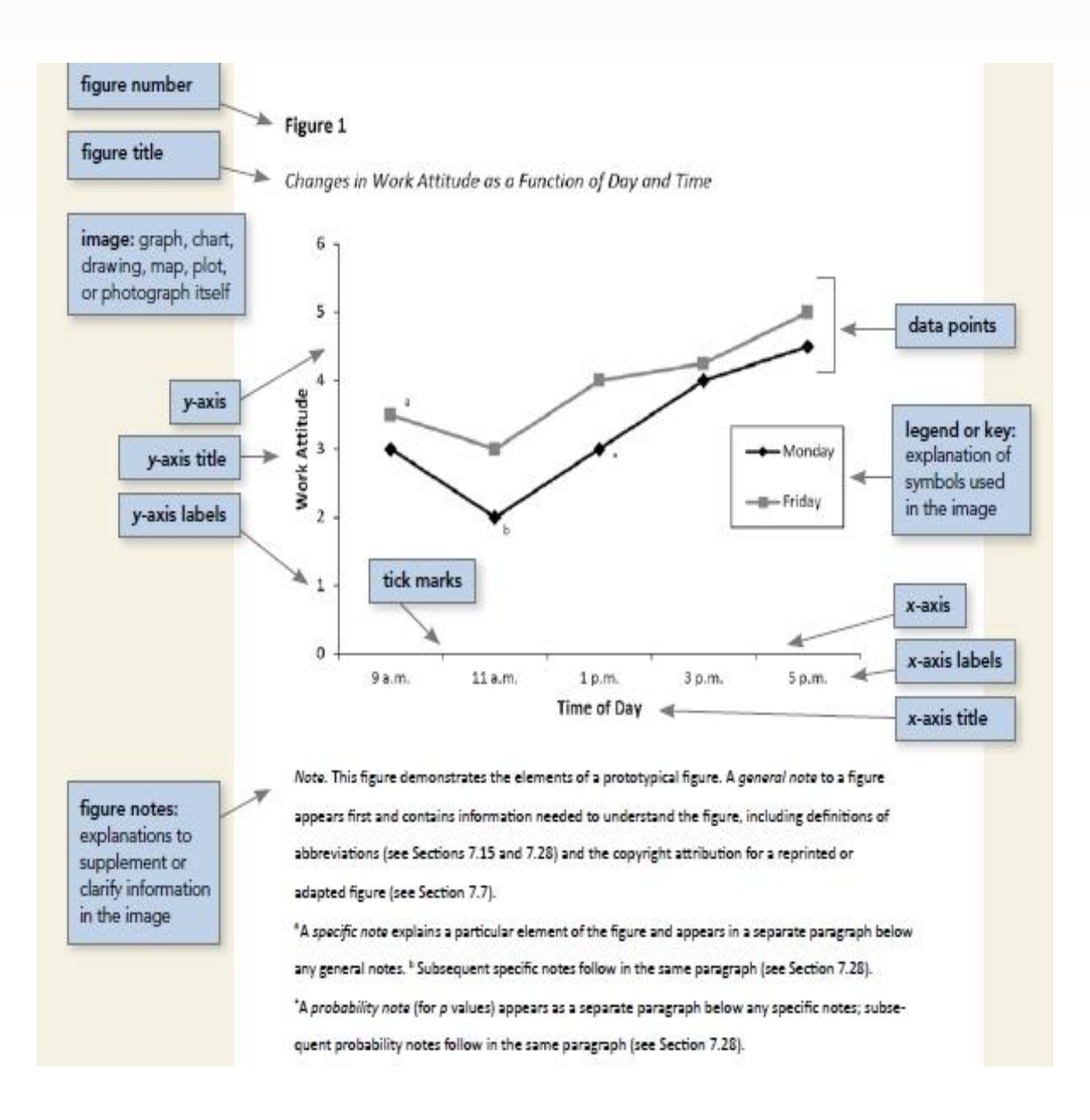

*Nota.* Imagen literal tomada del Manual Original APA 7 (2020, p. 224).

Recursos Formativos | Citas y Referencias para Tesis

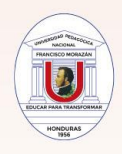

Para su mejor comprensión se proporciona la traducción de los Elementos de la Figura.

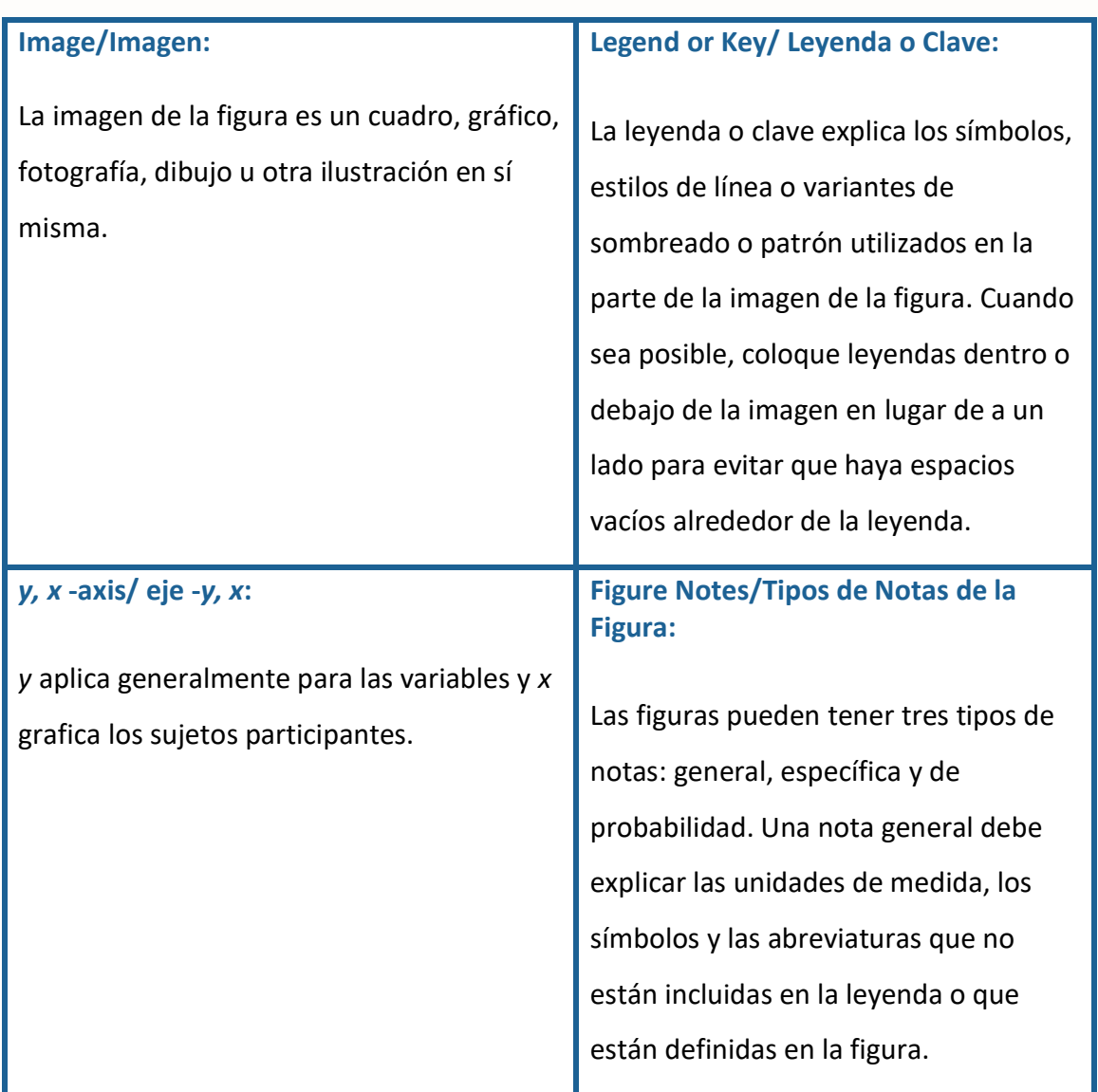

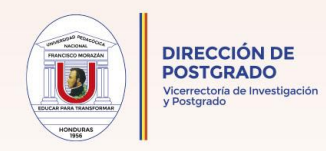

## **Ejemplos**

**Figura 1**

## *Carreras Universitarias Preferidas por los Bachilleres del Instituto Manuel Villaseñor*

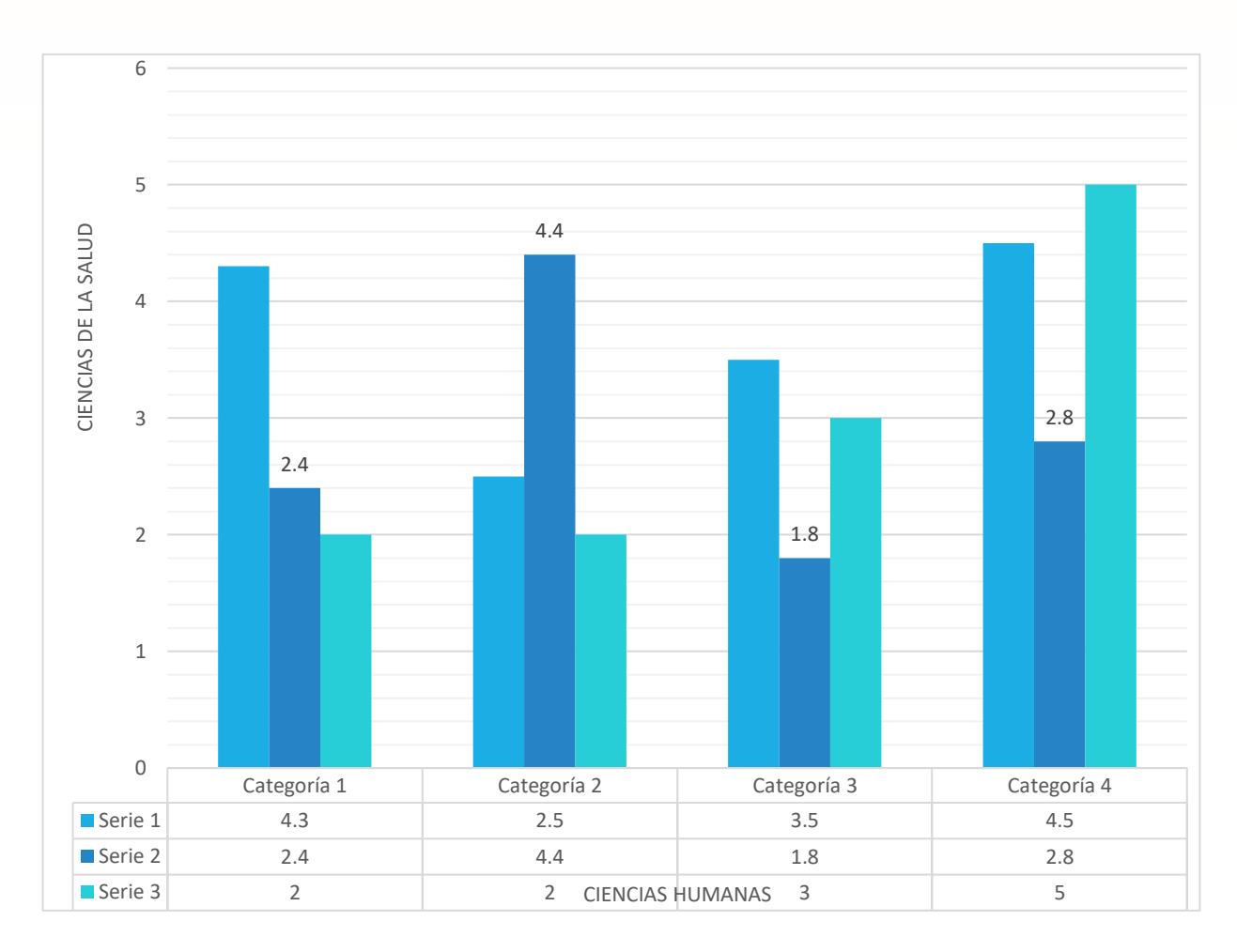

*Nota.* La investigación sólo comparó datos en las dos ramas graficadas. Instituto Privado Manuel Villaseñor en 1989, Tegucigalpa.

30

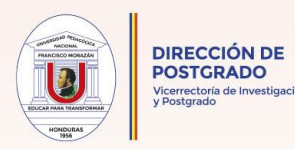

## **Figura 2**

*Tapadera Incensario Jaguar*

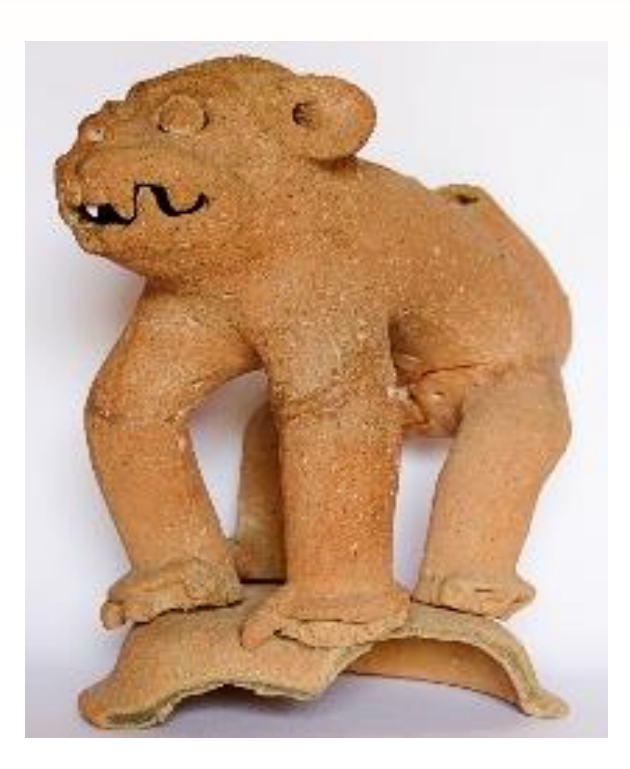

*Nota.* Colección de Objetos Arqueológicos Prehispánicos de Origen Lenca. Museo de Comayagua. (https://ihah.hn/museo-de-comayagua/). En dominio público.

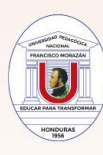

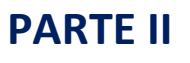

# **CUMPLIMIENTO ÉTICO - ACADÉMICO - DERECHOS DE AUTOR**

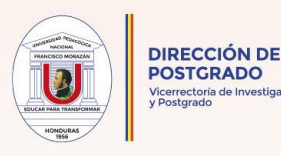

**POSTGRADO** 

## **A. SISTEMA DE CITACIÓN APA 7 ADAPTADO**

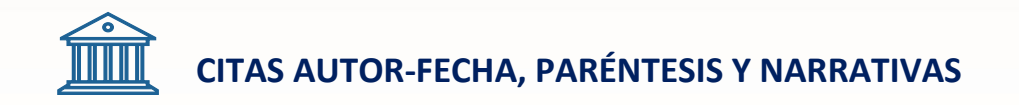

En este sistema de citación cada obra utilizada se localiza en dos lugares de la Tesis; como cita en el texto y como entrada correspondiente en la lista de referencias. Las citas en el texto presentan dos modalidades: la cita entre paréntesis y la cita narrativa.

A la cita basada en el autor se le conoce como Cita Narrativa, porque al comenzar la oración se agrega el apellido del autor y la fecha de publicación se coloca en el paréntesis.

A la cita basada en el texto se le conoce como Cita Parentética, en este caso apellido y año de publicación van juntos adentro del paréntesis.

## **Ejemplos:**

#### **Cita narrativa**:

Para Máximo (2019), es de suma importancia apuntar el hecho de que "Era común que antes de leer un libro de cuentos la mayoría de los maestros solían seleccionar materiales de lectura con anticipación y alentar a los niños a prestar atención a la historia" (p.65).

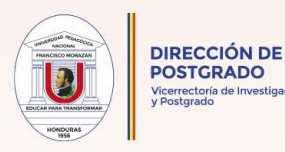

"Era común que antes de leer un libro de cuentos la mayoría de los maestros solían seleccionar materiales de lectura con anticipación y alentar a los niños a prestar atención a la historia" (Máximo, 2019, p. 65).

#### **Entrada correcta en la lista de referencias de el autor citado**.

#### **Ejemplo:**

Máximo, M. (2019). Estrategias de lectura de libros de Cuentos para mejorar las habilidades de inglés con niños en edad preescolar en Honduras. *Paradigma. Revista de Investigación Educativa,* 26 (41), 47-69. <https://doi.org/10.5377/paradigma.v26i41.7995>

En raras ocasiones, el autor y la fecha pueden aparecer en la narración. En este caso, no utilice paréntesis.

## **Ejemplo:**

En 2019, Máximo señaló la importancia de la enseñanza de otro idioma a los niños.

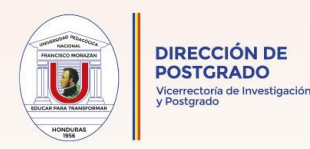

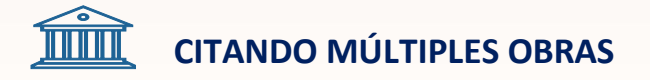

Al citar varias obras entre paréntesis, coloque las citas en orden alfabético, separándolas con punto y coma.

#### **Ejemplo:**

(Martínez et. al., Portillo, 2012., Zelaya, 2015)

# **CITAR PARTES ESPECÍFICAS DE UNA FUENTE**

Para las obras religiosas y clásicas con partes canónicamente numeradas que se mezclan a través de ediciones (por ejemplo, libros, capítulos, versos, líneas, cantos), cite la parte en lugar de un número de página.

## **Ejemplos:**

(Centros para el Control y la Prevención de Enfermedades, 2019, p.10)

(Chang, 2017, Capítulo 3)

(Lujano, 2017, pp. 4-32)

(Najarro, 2016, párrs. 4-5)

(Harris, 2018, Diapositiva 9)

(Medina y Pineda, 2013, Tabla 3

(Biblia del Rey Santiago, 1769/2017, 1 Corintios 13:1)

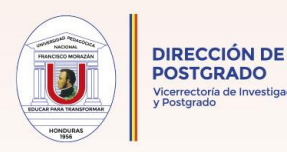

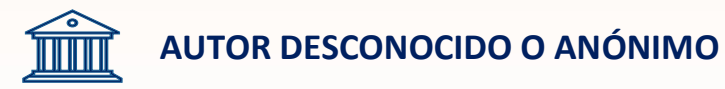

血 **Libro sin autor incluya el título y el año de publicación en la cita en el texto.**

## **Ejemplo:**

(Habilidades Interpersonales, 2019)

**FRICA Para artículo de Revista sin autor entrecomille el título.** 

## **Ejemplo:**

("Comprendiendo la Memoria Sensorial," 2018)

**EDU** Cuando el autor de una obra es designado como "Anónimo", entonces "Anónimo" toma el lugar del nombre del autor en la cita en el texto.

## **Ejemplo:**

(Anónimo, 2017)
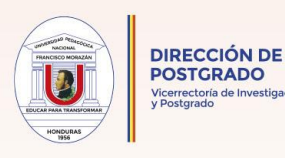

# **TRABAJOS TRADUCIDOS, REIMPRESOS Y REEDITADOS**

Las referencias a obras traducidas, reimpresas o reeditadas contienen dos fechas en la cita en el texto: el año de publicación de la obra original y el año de publicación de la traducción y/o reimpresión. Separe el año con una barra diagonal y coloque el año anterior primero.

### **Ejemplo:**

Freud (1900/1953) (Piaget, 1966/2000)

# **PLANTILLA DE ESTILOS BÁSICOS DE CITACIÓN EN -EL TEXTO**

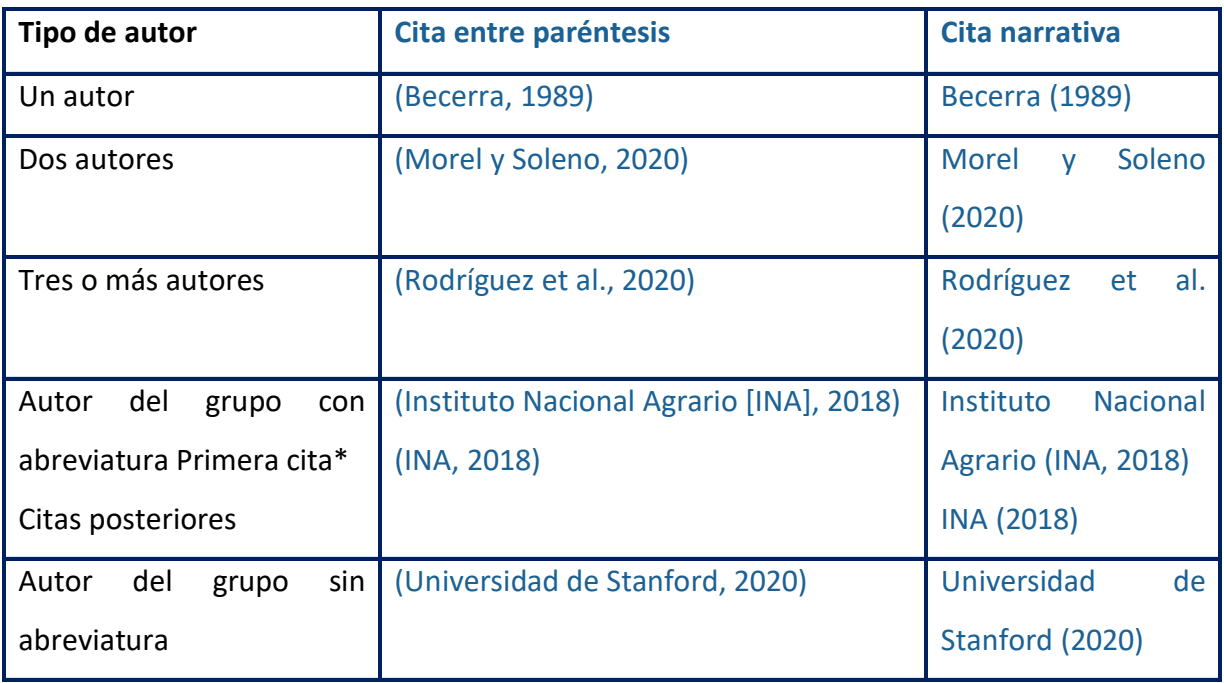

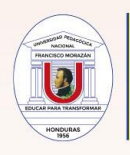

*Nota.* \*Defina la abreviatura de un autor de grupo solo una vez en el texto, eligiendo el formato entre paréntesis o el formato narrativo. A partir de entonces, utilice la abreviatura para todas las menciones del grupo en el texto (véase la sección 8.21 en el manual original de la APA).

# **EVITANDO LA AMBIGÜEDAD EN LAS CITAS EN EL TEXTO**

El sistema de citación puede resultar algo confuso, en ese sentido se proporciona la explicación literal del Manual para la mejor comprensión cuando se cita a mismos autores en documentos con la misma fecha de emisión de su investigación:

A veces, varios trabajos con tres o más autores y el mismo año de publicación se acortan a lo mismo en forma de cita de texto cuando se aplican las pautas descritas en la sección 8.17, lo que crea ambigüedad. Para evitar ambigüedades, cuando las citas en texto de múltiples obras con tres o más autores se acortan a la misma forma, escriba tantos nombres como sea necesario para distinguir las referencias y abrevia el resto de los nombres a "et al." en cada cita. (APA, 2020, p. 267)

Por ejemplo, dos obras tienen los siguientes autores:

Kapoor, Bloom, Montez, Warner y Hill (2017) Kapoor, Bloom, Zucker, Tang, Koroglu, L'enfant, Kim y Daly (2017)

Ambas citas se acortan a Kapoor et al. (2017). Para evitar la ambigüedad al citarlos a ambos en su documento, cítelos de la siguiente manera:

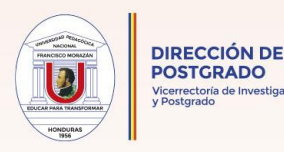

Kapoor, Bloom, Montez, et al. (2017) Kapoor, Bloom, Zucker, et al. (2017)

Debido a que "et al." es plural (que significa "y otros"), no puede significar un solo nombre. Cuando solo el autor final es diferente, deletree todos los nombres en cada cita:

Hasan, Liang, Kahn y Jones Miller (2015) Hasan, Liang; Kahn, y Weintraub (2015)

# **OBRAS CON MISMO AUTOR Y MISMA FECHA EN LAS CITAS EN -EL TEXTO**

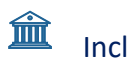

Incluya una letra minúscula después del año.

## **Ejemplos:**

(Judge y Kammeyer-Mueller, 2012a)

Judge y Kammeyer-Mueller (2012b)

(Sifuentes, s.f.-a, s.f.-b)

#### **AUTORES CON EL MISMO APELLIDO EN LAS CITAS EN -EL TEXTO**

Incluya las iniciales de los primeros autores en todas las citas en el texto, incluso si el año de publicación difiere.

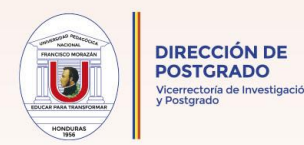

#### **Ejemplos:**

(J.M. Taylor & Neimeyer, 2015; Taylor, 2014)

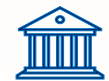

# **CITAS CORTAS (MENOS DE 40 PALABRAS)**

#### **Correcto**

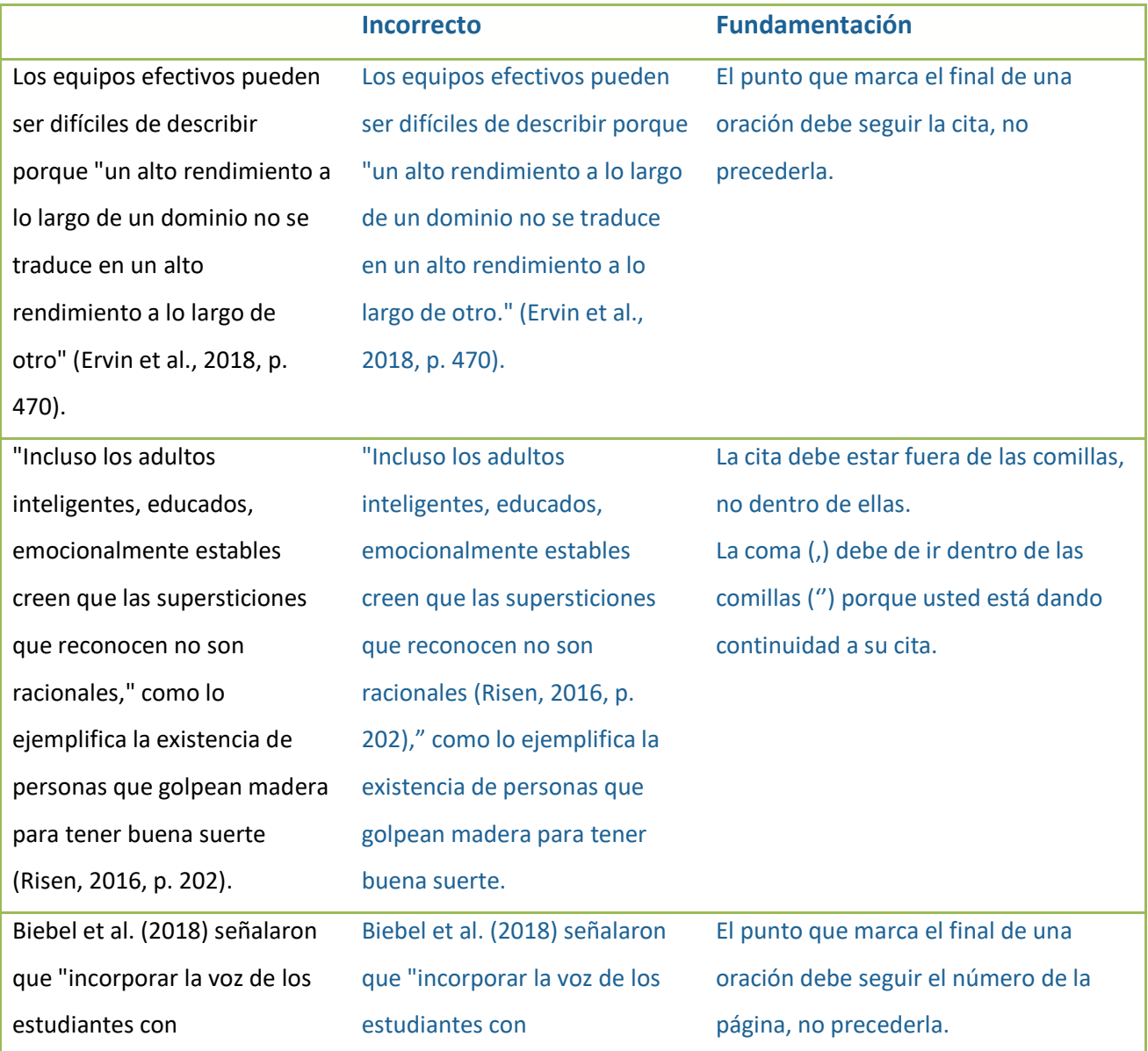

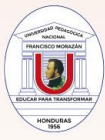

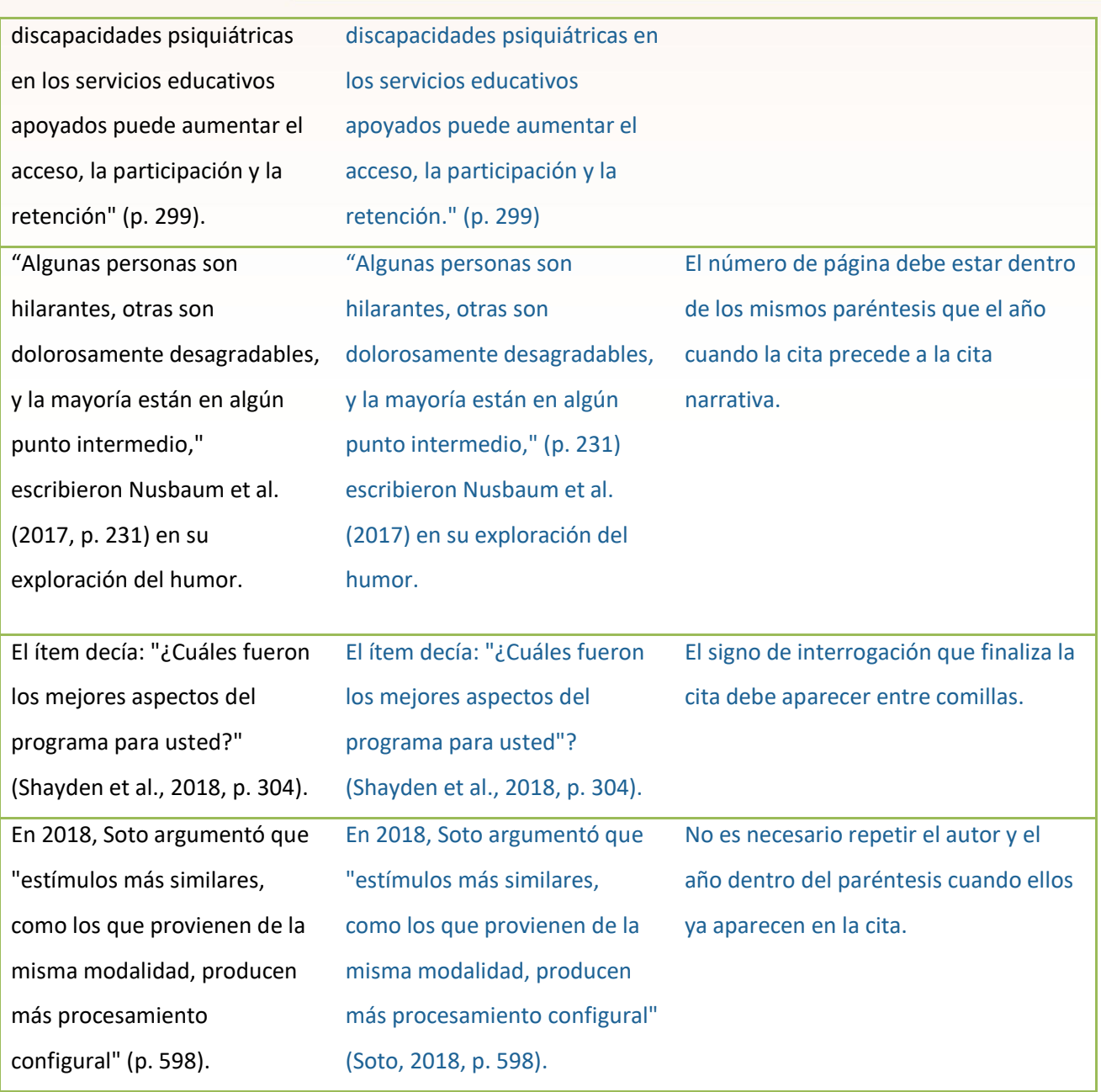

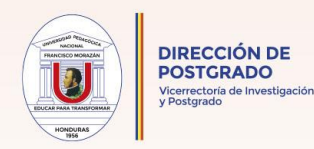

# **CITAS EN BLOQUE (40 PALABRAS O MÁS)**

En estas citas no se agrega un punto final después del paréntesis, no se usa comillas al inicio y al final del bloque y el espaciado será de 1.5

# **Texto en bloque con citación entre paréntesis**.

### **Ejemplo:**

Los investigadores han estudiado cómo las personas se hablan a sí mismas:

El habla interior es un fenomeno paradójico, un amplio rango menos. Es una experiencia que es central en la vida de muchas personas, y sin embargo presenta considerables desafiantes para cualquier esfuerzo por estudiarla científicamente. Sin embargo, una amplia gama de metodologías y enfoques se han combido para arrojar la luz sobre la experiencia subjetiva del habla interna y sus fundamentos cognitivos y neuronales. (Alderson-Day y Fernyhough, 2015, p. 957)

# **THEM** Texto en bloque con cita narrativa.

#### **Ejemplo:**

Flores et al. (2018) describieron cómo abordaron a los posibles investigadores que trabajan con una comunidad interseccional de personas transgénero de color:

Todos en el equipo de investigación pertenecían a un grupo estigmatizado, pero también tenían identidades privilegiadas. A lo largo del proceso de investigación, nos hemos basado en las formas en que las identidades privilegiadas y oprimidas pueden haber influido en el proceso de investigación, los hallazgos y la presentación de los resultados. (p. 311)

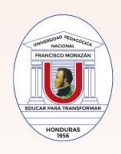

# 寙

### **Cita en bloque que consta de dos párrafos**.

#### **Ejemplo:**

Con respecto a las implicaciones de los sesgos crónicos en la formación de expectativas, con el fin de estimar con precisión si es probable que las personas formen expectativas positivas o negativas en una ocasión determinada, es necesario ir más allá de simplemente considerar las diferencias individuales crónicas e identificar los factores que hacen que las personas sean más propensas a formar expectativas de acuerdo con un sesgo u otro.

La presente investigación arroja luz sobre este tema mediante la identificación de una distinción crucial en la operación de estos dos sesgos en la formación de expectativas. Específicamente, la valencia de las personas ponderando los sesgos y las creencias sobre el futuro parecen dar forma a las expectativas a través de procesos cualitativamente distintos. (Niese et al., 2019, p. 210)

# **CITAS QUE CONTIENEN MATERIAL ENTRECOMILLAS EN EL PÁRRAFO**

Preste atención al uso de comillas dobles o sencillas para distinguir la doble citación:

Para citar material que ya usa comillas para algún otro propósito (por ejemplo, para incluir una frase tal como una expresión acuñada o un ejemplo lingüístico), puede ser necesario cambiar las comillas dobles a simple o viceversa en su documento dependiendo del número de palabras que esté citando. (APA, 2020, p. 277)

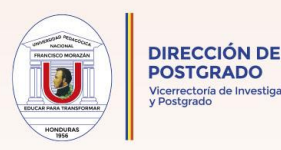

## **CASO CITAS CORTAS**

#### **Ejemplo correcto:**

Bliese et al. (2017**)** señalaron que **"**los dispositivos móviles permitieron a los empleados en muchos trabajos trabajar **'**en cualquier lugar, en cualquier momento**'** y permanecer conectados electrónicamente para trabajar fuera de las horas de trabajo formales**"** (p. 391).

#### **Ejemplo incorrecto:**

Bliese et al. (2017) señalaron que **"**los dispositivos móviles permitieron a los empleados en muchos trabajos trabajar **"**en cualquier lugar, en cualquier momento**"** y permanecer electrónicamente atados al trabajo fuera de las horas de trabajo formales**"** (p. 391).

#### **EXAMPLE CASO CITAS LARGAS**

#### **Ejemplo correcto:**

También vale la pena considerar la necesidad de la certeza subjetiva:

Si una conjetura es solo una mera adivinanza, uno no esperaría que ocurriera el mismo sesgo, porque probablemente podría venir junto con la metacognición de **"**Sé que estoy/estaba adivinando,**"** lo que contrarrestaría las percepciones retrospectivamente aumentadas de la previsibilidad. (von der Beck y Cress, 2018, p. 97)

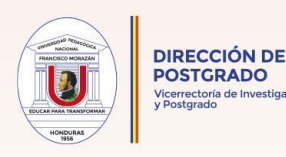

# **Ejemplo incorrecto:**

También vale la pena considerar la necesidad de la certeza subjetiva:

Si una conjetura es solo una mera adivinanza, uno no esperaría que ocurriera el mismo sesgo, porque probablemente podría venir junto con la metacognición de **'**Sé que estoy/estaba adivinando,**'** lo que contrarrestaría las percepciones retrospectivamente aumentadas de la previsibilidad. (von der Beck y Cress, 2018, p. 97)

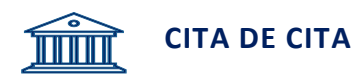

En el trabajo académico, una fuente primaria informa el contenido original; una fuente

\_\_\_\_\_\_\_\_\_\_\_\_\_\_\_\_\_\_\_\_\_\_\_\_\_\_\_\_\_\_\_\_\_\_\_\_\_\_\_\_\_\_\_\_\_\_\_\_\_\_\_\_\_\_\_\_\_\_\_\_\_\_\_\_\_\_\_\_

secundaria se refiere al contenido que se informó por primera vez en otra fuente.

- Cita las fuentes secundarias con moderación, por ejemplo, cuando el trabajo original está agotado, no está disponible o sólo está disponible en un idioma que no comprendes.
- Si es posible, encuentra la fuente primaria, léela y cítala directamente en lugar de citar una fuente secundaria. Por ejemplo, en lugar de citar la conferencia de un instructor o un libro de texto o una enciclopedia que a su vez cita investigación original, encuentra, lee y cita la investigación original directamente (a menos que un instructor te haya indicado lo contrario).

Sigue estas instrucciones cuando cites una fuente secundaria:

- En la lista de referencia, proporciona una entrada para la fuente secundaria que utilizaste.
- En el texto, identifica la fuente primaria y escribe "citado por" o "como se cita en" la fuente secundaria que utilizaste.

Si se conoce el año de publicación de la fuente primaria, inclúyelo también en la cita del texto.

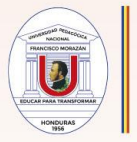

Por ejemplo, si lees un trabajo de Lyon et al. (2014) en el que se citó a Rabbitt (1982), y no puedes leer el trabajo de Rabbitt, cita el trabajo de Rabbitt como la fuente original, seguido del trabajo de Lyon et al. Como la fuente secundaria. Solo el trabajo de Lyon et al. aparece en la lista de referencias.

(Rabbitt, 1982, citado por Lyon et al., 2014)

*Nota.* Adaptado de https://uao.libguides.com/Citar-referenciar-apa-icontec-ieee/citar-APA7#Cita. En dominio público.

#### **Ejemplo:**

Según Iglesias (2016, como se citó en Benavides, 2018) el declive del sistema económico en Honduras comienza sin ninguna duda desde la aplicación de las medidas de ajuste estructural a la economía (PAE) de Callejas en la década de los 90.

La entrada a registrar pertenece al autor que se tiene en la mano, es decir:

Benavides, J. (2018). *Historia económica contemporánea de Honduras.* Editorial Faro.

# **CITAS TEXTUALES DE UNO O MÁS AUTORES**

**Un solo autor**. **Apellido del autor, año, página.**

#### **Ejemplo:**

"Incluso en las ciencias matemáticas hay también problemas teóricos de articulación de paradigmas y durante los períodos en que el desarrollo científico fue predominantemente cualitativo, dominaron estos problemas" (Kuhn, 1962, p. 64).

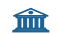

**Dos autores. Apellido 1er y 2do autor separado por una coma, año, pág.**

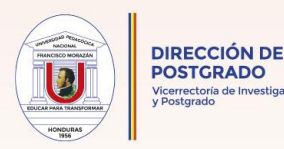

"Algo muy destacado de Sabatier y sus colaboradores es que han usado las certeras críticas de distintos analistas para reformular su enfoque" (Flores-Crespo, Mendoza, 2012, p. 58).

### **Tres o más autores.**

**Ejemplo: Apellido del 1er autor y la palabra et al. que significa "y otros".**

"Resulta claro que en Colombia existe un proceso deficiente de nombramientos, promociones y traslados. Además, la nacionalización de salarios genera problemas de incentivos" (Núñez, et al., 2002, p. 6).

**Seis o más autores**. Apellido del 1er autor y la palabra et al. que significa "y **otros".**

#### **Ejemplo:**

El objetivo de este estudio es desarrollar una metodología para evaluar los resultados del proyecto de EDS Cátedra de la Tierra "Dr. Gonzalo Cruz Calderón", con énfasis en el aprendizaje en materia de conocimiento, habilidades, actitudes y prácticas en estudiantes de la Universidad Pedagógica Nacional Francisco Morazán (UPNFM), Honduras. (García, et al., 2020, pp. 12-13)

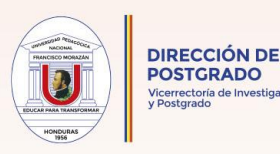

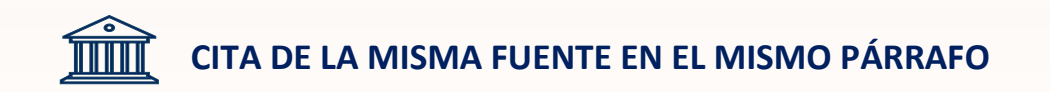

Sí cita a un autor reiteradamente en un párrafo no tiene que escribir la fecha de la publicación en cada cita, hágalo solo cuando sea una cita bibliográfica formal.

#### **Ejemplo:**

Los estudios prehistóricos en la Baja Centroamérica son de trascendental importancia para la comprensión del origen de los pueblos que poblaron el istmo centroamericano. La investigación de Hasemann et al. (2017) señala que "Hasta mediados de la década de 1970, pocas investigaciones sistemáticas se habían publicado sobre la Zona Central y la Zona Sur aun cuando las expediciones en la región maya de la Zona Norte hicieran volar la imaginación del público…" (p. 47). No obstante, los investigadores establecen que el interés por este tema proviene desde el siglo XVI, al analizar documentos de 1576 en los cuales se le informa al rey Felipe II sobre el sitio maya de Copán. Sin embargo, este temprano interés en Copán no fue suficiente para el estudio de tan importante sitio a pesar de que importantes figuras buscaron ahondar en su estudio; no fue hasta finales del siglo XIX que el istmo centroamericano experimentó un verdadero interés científico por parte de lingüistas, historiadores, etnólogos, antropólogos y arqueólogos (Hasemann et al., 2017).

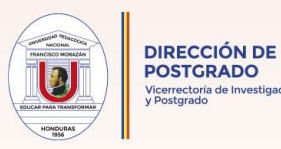

# **B. SISTEMA DE REFERENCIA ADAPTADO APA 7**

# **PLANTILLA PARA PUBLICACIONES PERIÓDICAS (REVISTAS, BOLETINES Y BLOGS)**

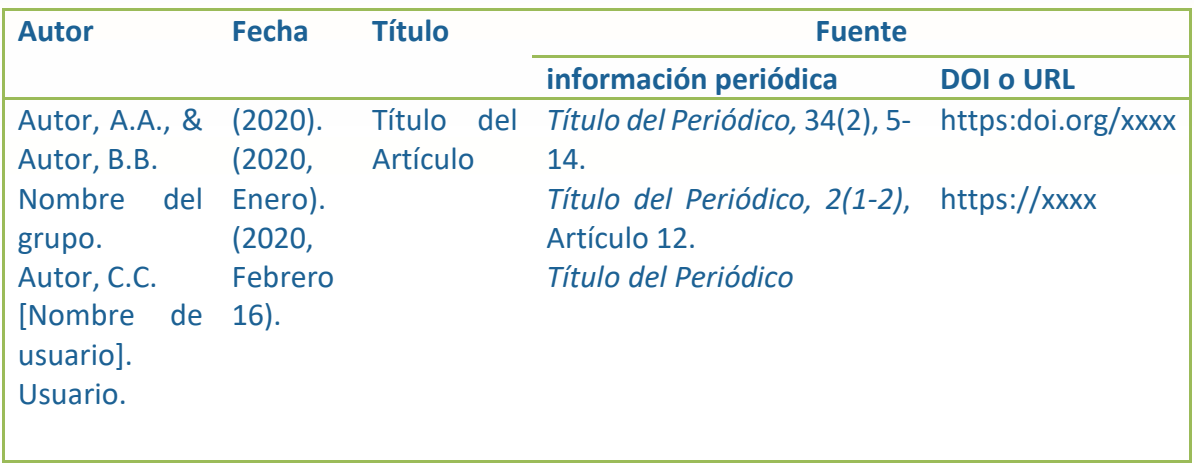

*Nota.* **DOI** significa Identificador de Objeto Digital. **URL** significa Localizador Uniforme de Recursos y es la dirección precisa del elemento que se busca en la **www,** World Wide Web, (Red Informática Mundial).

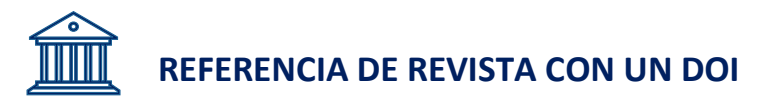

#### **Ejemplo:**

McCauley, S. M,. & Christiansen, M.H. (2019). Aprendizaje de idiomas como uso de idiomas. *Revista Psicológica*,126 (1),51.https://doi.org/10.1037/rev00000126

Recuerde que esa misma referencia de revista puede ser citada en el texto de dos formas.

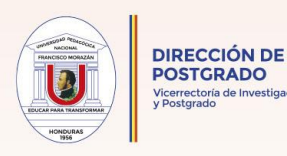

**Ejemplo:**  Cita entre paréntesis: (McCauley & Christiansen, 2019) Cita narrativa: McCauley y Christiansen (2019)

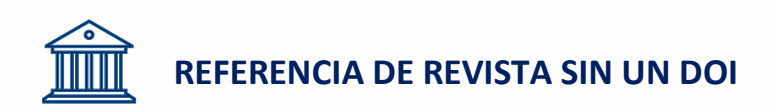

#### **Ejemplo:**

Anderson, M. (2018). Ser consistente con las consecuencias. *Liderazgo educativo*,

*76*(1), 26-33.

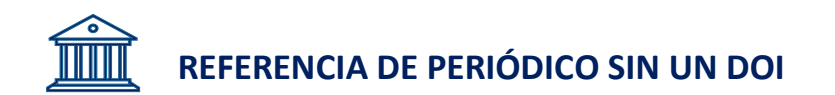

### **Ejemplo:**

Goldman, C. (2018, 28 de Noviembre). La complicada calibración del amor, sobre todo en la adopción. *Chicago Tribune*.

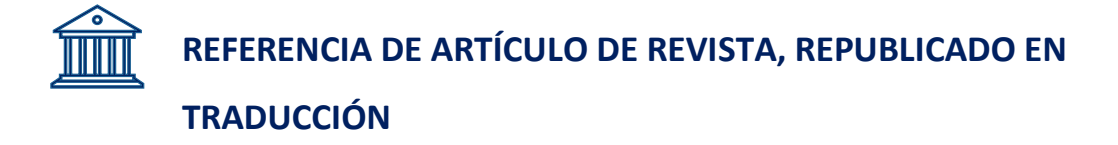

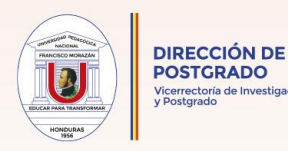

# **Ejemplo:**

Piaget, J. (1972). Evolución intelectual desde la adolescencia hasta la edad adulta (J. Bloss & H. Furth, Trad.) *Desarrollo Humano, 15* (1), 1-12.https://xxxxxxx (obra original publicada en 1970)

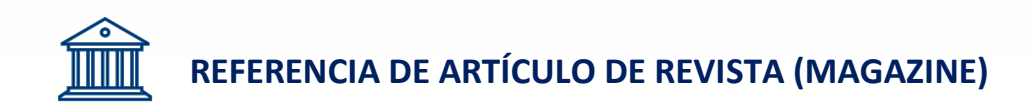

# **Ejemplo:**

Bergeson, S. (2019, Enero 4). Plasmas neutros realmente geniales. *Science,* 363 (6422), 33-34.<https://doi.org/10.1126/science.aau7988>

# **REFERENCIA DE ARTÍCULO PERIODÍSTICO**

# **Ejemplo:**

Meza, M. (2014, Febrero 8). Comprender el significado de la Hispanidad hoy. *La Gaceta Universitaria*.<https://www.lagacetillauniversitaria.com/2014/02/08/>

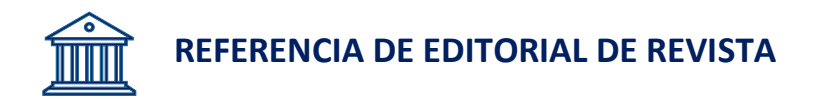

## **Ejemplo:**

Manrique, J. S. (2019). Pedagogía y Didáctica Crítica [Editorial]. *Revista Educativa Avance, 2*(1), 194. https://doi.org/xxxxxxx/xxxxx

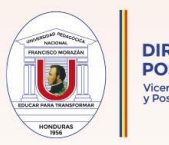

# **PLANTILLA GENERAL PARA CONSTRUIR REFERENCIAS DE LIBROS Y OBRAS**

# **VARIAS**

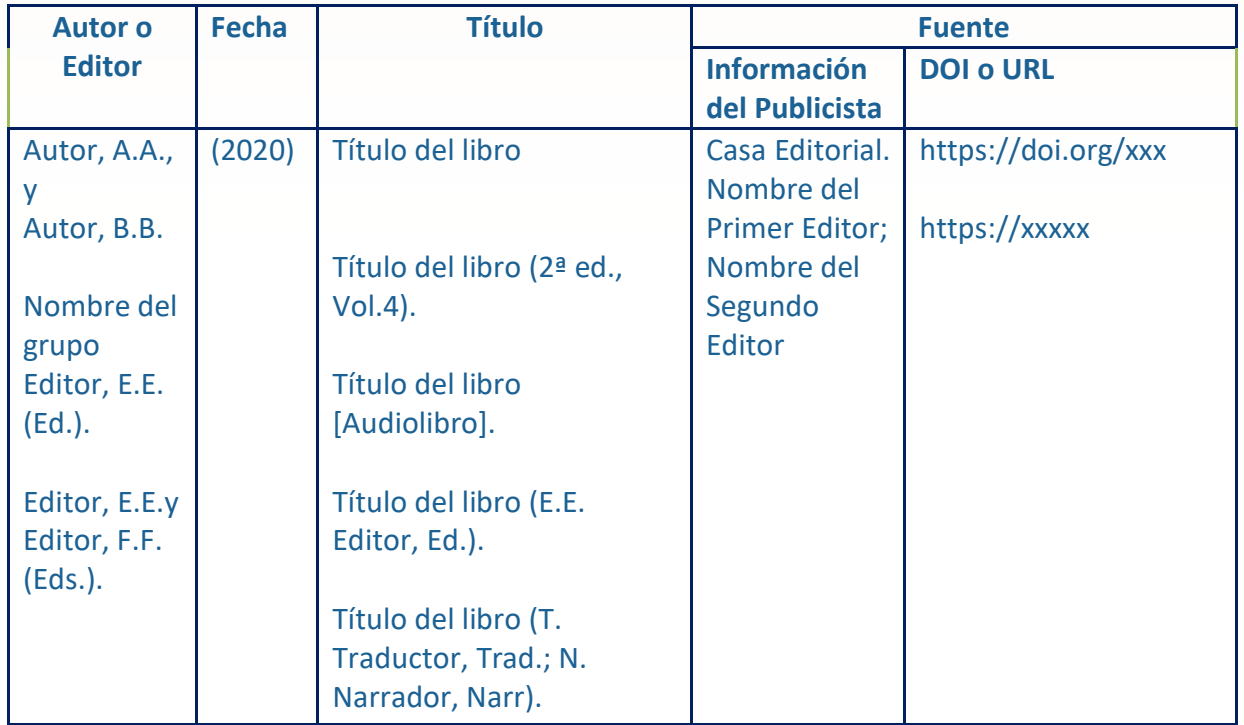

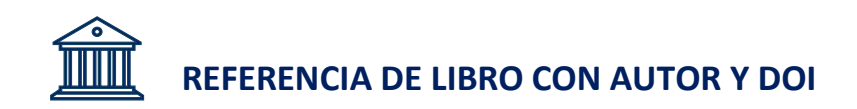

# **Ejemplo:**

Buendía, U. P. (2020). *El azul del Mar Adriático*. La Estancia Editorial. <https://doi.org/xxxxxxx>

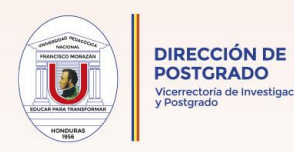

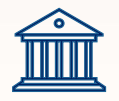

# **REFERENCIA DE LIBRO CON AUTOR SIN DOI**

# **Ejemplo:**

Burgess, R. (2019). *Repensar la salud mundial: los marcos de poder*. Routledge.

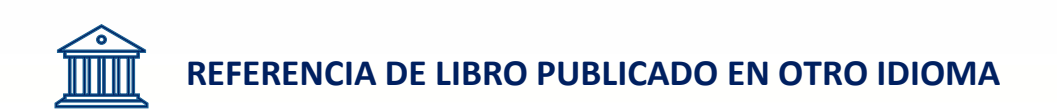

## **Ejemplo:**

Amano, N. y Kondo, H. (2000). *Nihongo no goi tokusei* [Características léxicas del languaje japonés] (Vol.7). Sansei-do.

# **REFERENCIA LIBRO ELECTRÓNICO AUDIOLIBRO**

## **Ejemplo:**

Rowling, J.K. (2015). *Harry Potter y la piedra del hechicero* (J. Dale, Narr.) [ Audiolibro]. Pottermore Publishing. http://bit.ly/2TcHchx (obra original publicada en 1997)

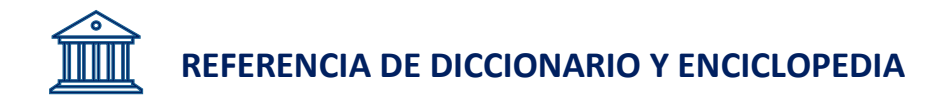

## **Ejemplo:**

Merriam-Webster. (n.d.). *Merriam-Webster.com diccionario*. Consultado el 5 de mayo de 2019 en https://www.webster.com/

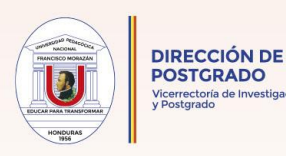

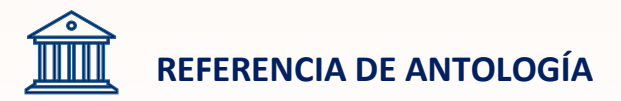

# **Ejemplo:**

Gold, M. (Ed.). (1999). *El científico social completo: Un lector de Kurt Lewin*. Asociación Americana de Psicología. <https://doi.org/10.1037/10319-000>

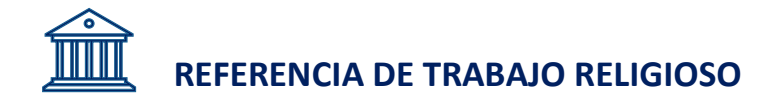

# **Ejemplo:**

*Biblia del Rey Jacobo*. (2017). Biblia del Rey Jacobo Online. https://kingjamesbibleonline.org/(Obra original publicada en 1769)

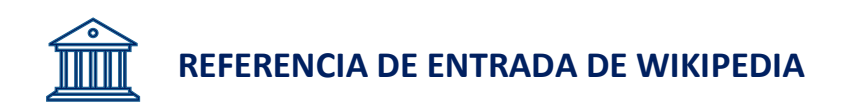

## **Ejemplo:**

Lista de las empresas más antiguas. (2019, 13 de enero). *En Wikipedia*.

https://en.wikipedia.org/w/index.php?title=list\_oldest\_companies&oldid=878158

136

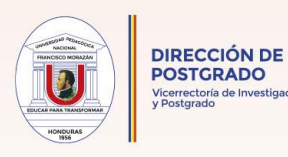

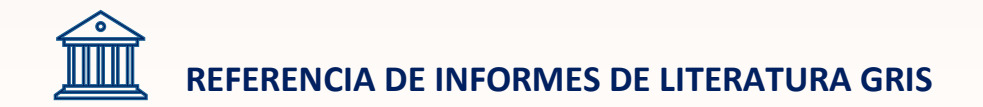

Este tipo de literatura generalmente son reportes gubernamentales, reportes técnicos, comunicados de prensa, códigos de ética, subvenciones, informes de política, etc.

#### **Ejemplo:**

Comisión de Productividad del Gobierno Australiano y la Comisión de Productividad de Nueva Zelanda. (2012). *Fortaleciendo de las relaciones económicas transtasmanas*. http://www.pc.gov.au/investigaciones/completado/

#### **PLANTILLA PARA CONSTRUIR REFERENCIAS DE CONFERENCIAS**

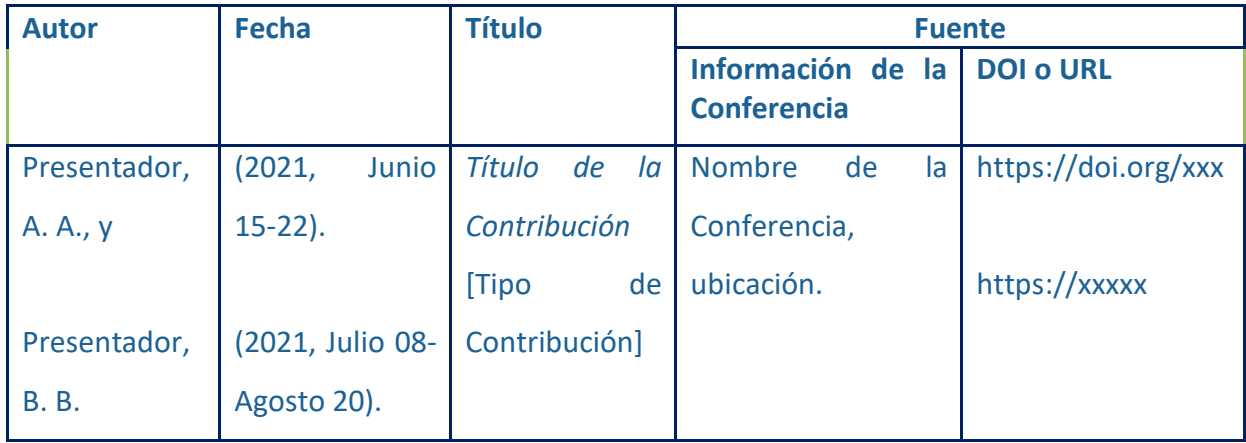

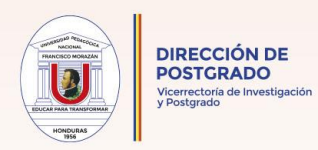

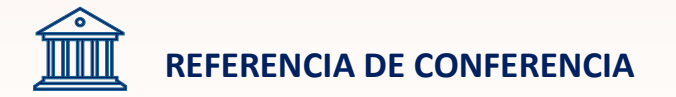

### **Ejemplo:**

López, E., Montecinos, P., y Cruz, L. (2014, Mayo 4-8). *La importancia de la filantropía en la escuela* [Conferencia]. Conferencia Nacional de la Sociedad Filántropa, Tegucigalpa, Honduras. https: xxxxxxxxx//xxxx//xxx

#### **PLANTILLA PARA CONSTRUIR REFERENCIAS DE SIMPOSIOS**

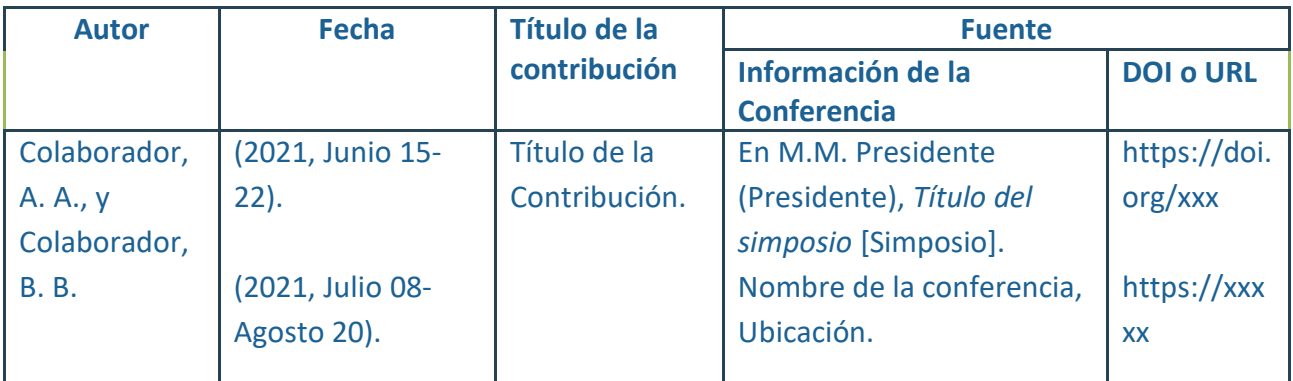

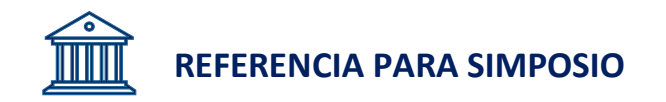

#### **Ejemplo:**

Castro, D., y Mendoza, J. (2004, Febrero, 25-28). Historia de los sin historia: Aproximación personal. En T. S. Cardona & T. Antúnez (Presidentes), *Perspectiva analítica de Inclusión* [Simposio]. Asociación Central de Historiadores Indígenas, San Pedro del Sur, Chile.

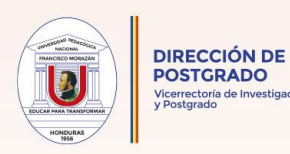

# **PLANTILLA PARA REFERENCIAS DE TESIS Y DISERTACIONES SIN PUBLICAR**

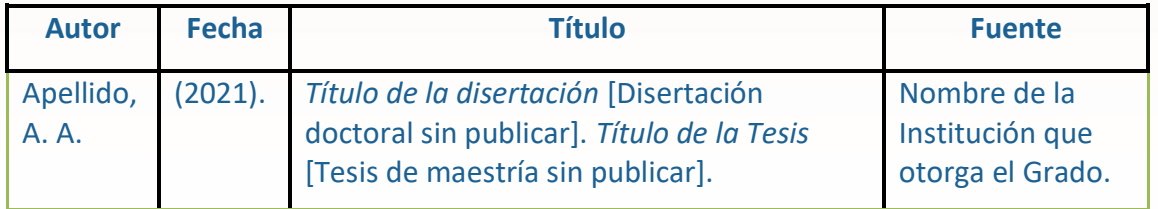

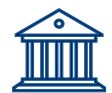

# **REFERENCIA DE DISERTACIÓN SIN PUBLICAR**

# **Ejemplo:**

Amaya, U. (2007). *Comunidades agrarias en el Pleistoceno*. [Disertación doctoral sin publicar]. Universidad de la Antártida.

## **PLANTILLA PARA REFERENCIAS DE TESIS Y DISERTACIONES PUBLICADAS**

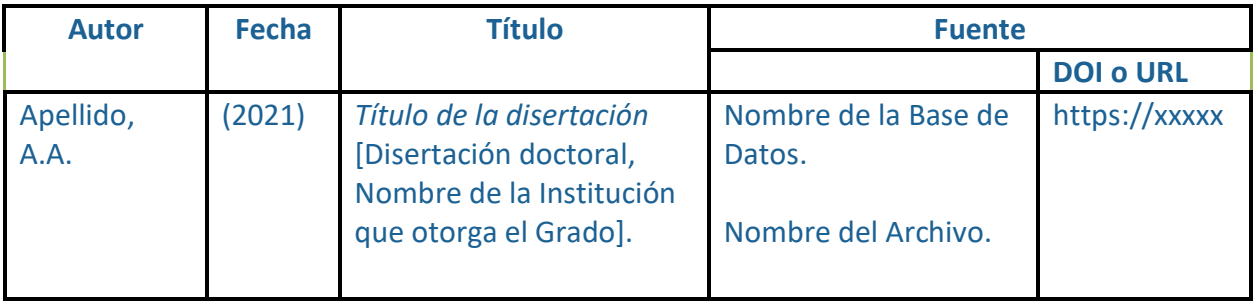

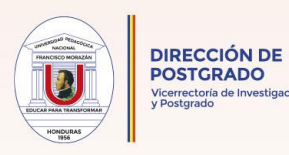

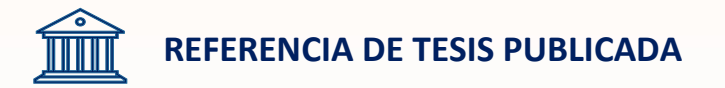

# **Ejemplo:**

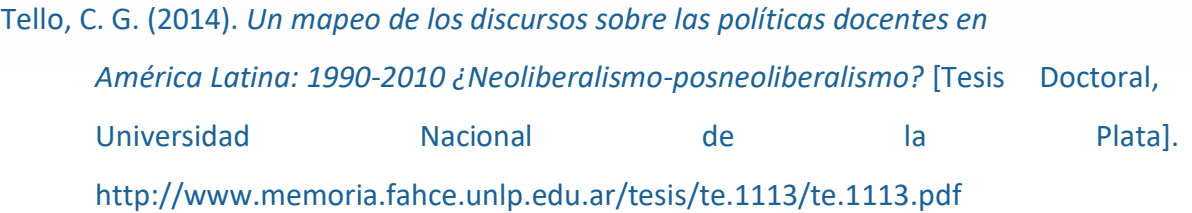

# **PLANTILLA PARA CONSTRUIR REFERENCIAS MEDIOS EN LÍNEA**

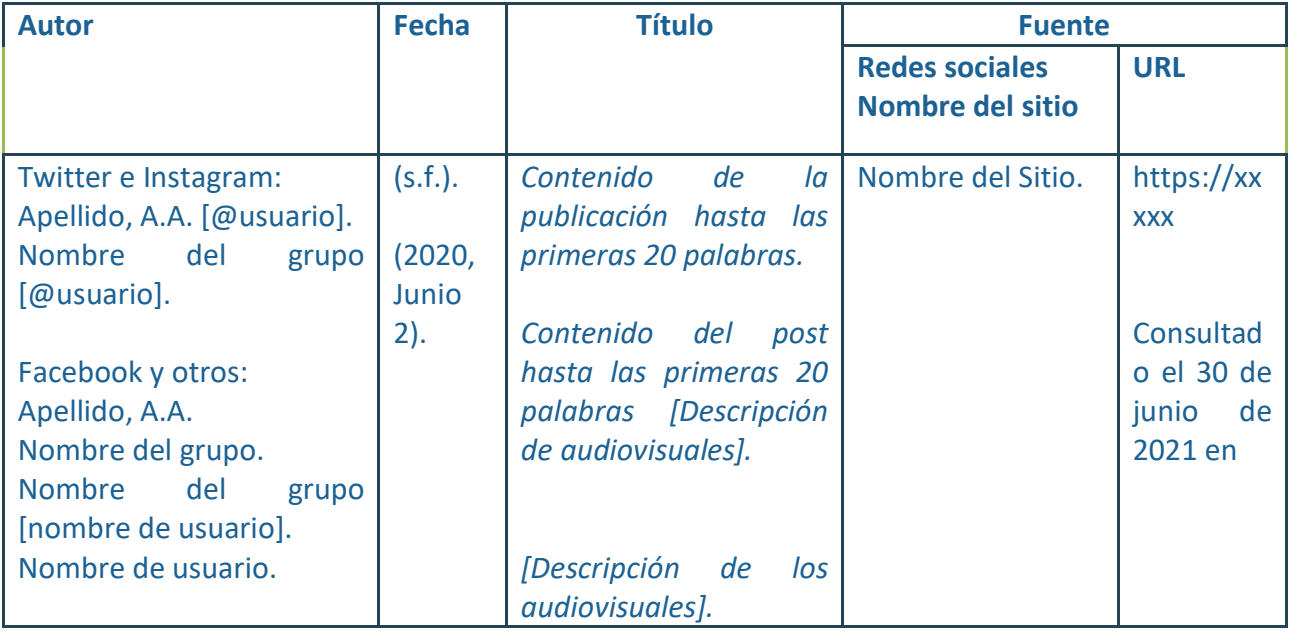

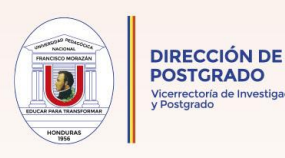

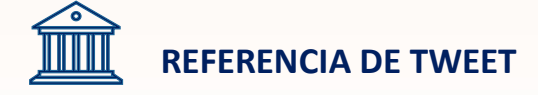

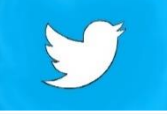

Apellido, N. o Nombre de la agrupación [@usuario]. (Fecha). *Asunto del tweet, limite veinte palabras incluidos los #* [Tipo de audiovisual que puede ser video, imagen con enlace, grabación]. [Tweet]. Nombre de la red social. URL

#### **Ejemplos:**

APA Educación [@APAEducación]. (2018, 29 de junio). *Los estudiantes de Colegios están formando clubes de salud mental y están marcando la diferencia* @washingtonpost [Miniatura con enlace adjunto] [Tweet]. Twitter. Https://twiter.com/apaeducation/status/1012810490530140161

Papa Francisco. [@Pontifex\_es]. (10 de octubre de 2021). *Un verdadero encuentro solo nace de la escucha* en #Synod#IglesiaQueEscucha. [Miniatura con enlace adjunto] [Tweet]. Twitter.https://www.vatican.va/content/francesco/es/homilies/2021/documents/ 20211010-omelia-sinodo-vescovi.html

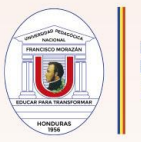

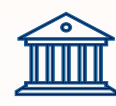

# **REFERENCIA DE PUBLICACIÓN DE INSTAGRAM**

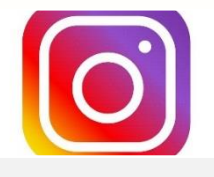

Apellido, N. o Nombre de la agrupación [@usuario]. (Fecha). *Asunto del post, limite veinte palabras incluidos los #* [Tipo de audiovisual que puede ser video, imagen con enlace, grabación]. Nombre de la red social. URL

# **Ejemplo:**

Instituto de Investigación Económica Local. [@IIEL]. (23 de agosto de 2021).

*Conoce la situación de los pequeños comerciantes #Barrios.* [Video]. Instagram.

https: www.instagram.com/v/DFuT9ERi\_z/

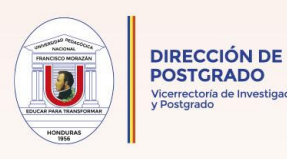

# **REFERENCIA DE PUBLICACIÓN DE FACEBOOK**

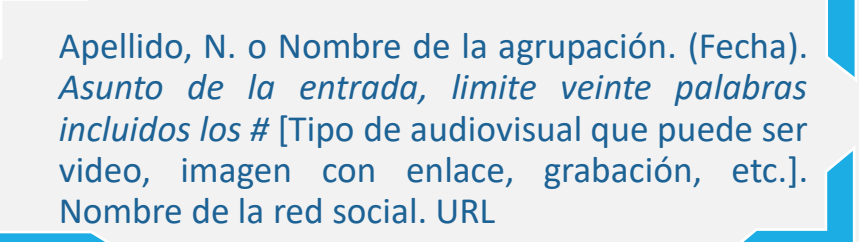

# **Ejemplos:**

Instituto Nacional de Salud Mental. (2018, 28 de noviembre). *El suicidio afecta a* 

*todas las edades, géneros, razas y etnias.* [Infografía]. Facebook. https://bit.ly/321Qstq

Zoológico Nacional Smithsonian e Instituto de Conservación de Biología. (s.f). *Inicio*  [Facebook página]. Facebook. Consultado el 22 de julio de 2019 en https://www.facebook.com/nationalzoo

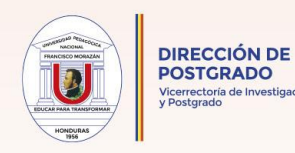

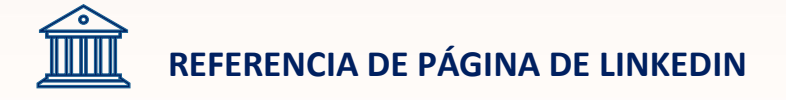

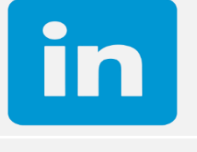

Apellido, N. o Nombre de la agrupación. (Fecha). *Asunto del Post, limite veinte palabras incluidos los #* [Tipo de audiovisual que puede ser video, imagen con enlace, grabación]. Nombre de la red social. URL

## **Ejemplo:**

Organización de los Estados Americanos. (septiembre de 2020). *En el Dialogo de Alto Nivel sobre Agua y Alianzas Estratégicas en Centroamérica.* [Miniatura con con link]. [Publicación]. Linkedln.https://www.linkedin.com/post/3480027646-99

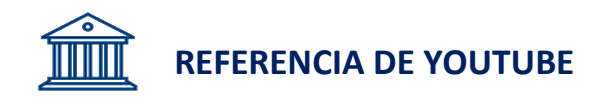

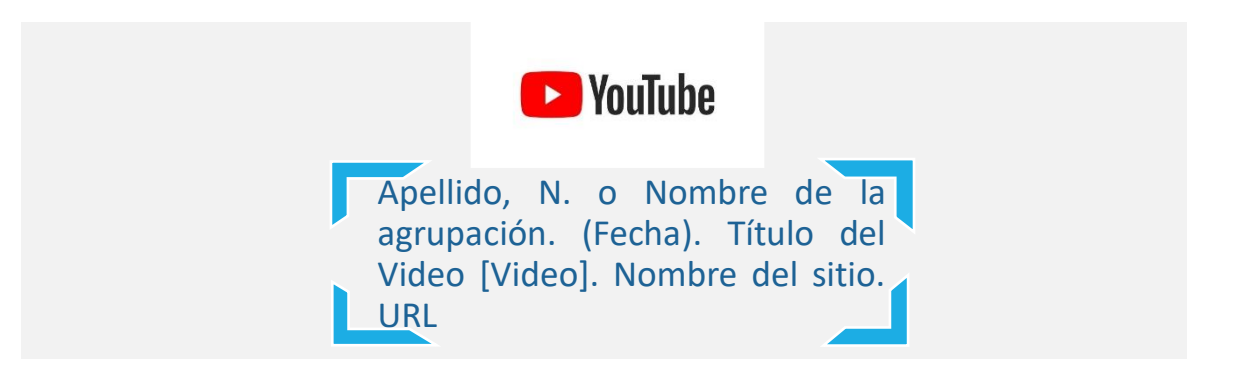

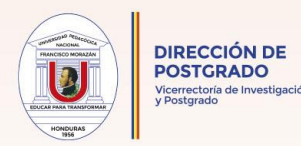

# **Ejemplo:**

Morales, N. (1 de junio de 2020). Webinar *Gestionando mi aula virtual.* [Video]. YouTube. Educación Virtual UPNFM. <https://www.youtube.com/watch?v=WAPxG9eBxdk>

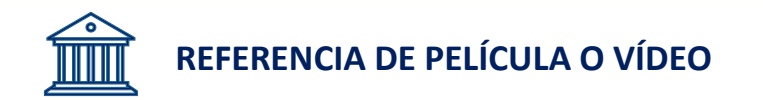

## **Ejemplo:**

Durón, H. (Director). (2017). *Morazán* [Película]. Fundaupnfilms

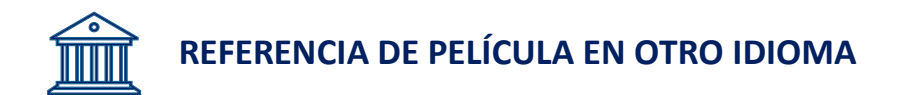

## **Ejemplo:**

Benigni, R. (Director). (1997). *La vita è bella* [La vida es bella]. [Película]. Miramax

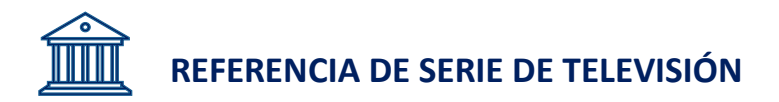

#### **Ejemplo:**

Pullman, J. (Productor ejecutivo). (1976). *Yo Claudio* [Serie de Televisión]. BBC

63

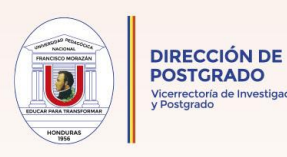

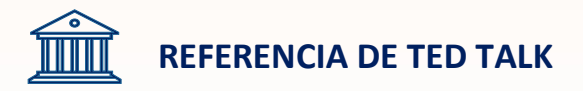

# **Ejemplo:**

Allende, I. (2014, Marzo). *Como vivir apasionadamente sin importar la edad* [Video]. TEDConferences.https://www.ted.com/talks/isabel\_allende\_how\_to\_live\_passion ately\_n \_matter\_your\_age

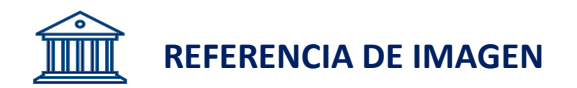

# **Ejemplo:**

Zúñiga, C. (1942). *Morazán Laureado*. [Pintura al óleo]. Colección Universidad Pedagógica Nacional Francisco Morazán, Tegucigalpa.

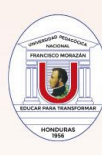

**PARTE III ANEXOS** 

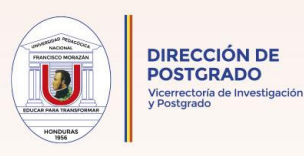

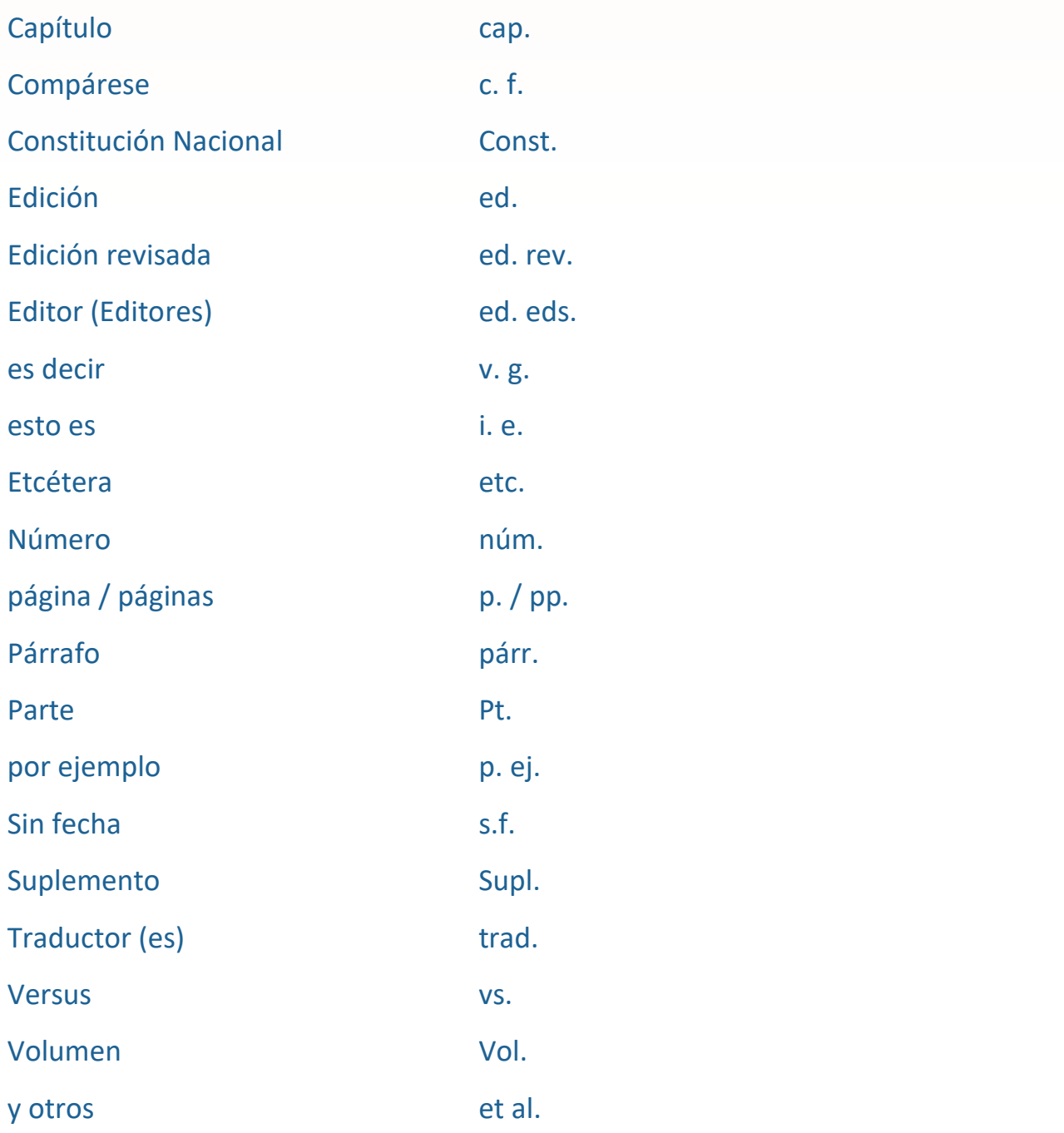

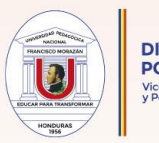

# **Tiempos Verbales Recomendados en Documentos Estilo APA 7**

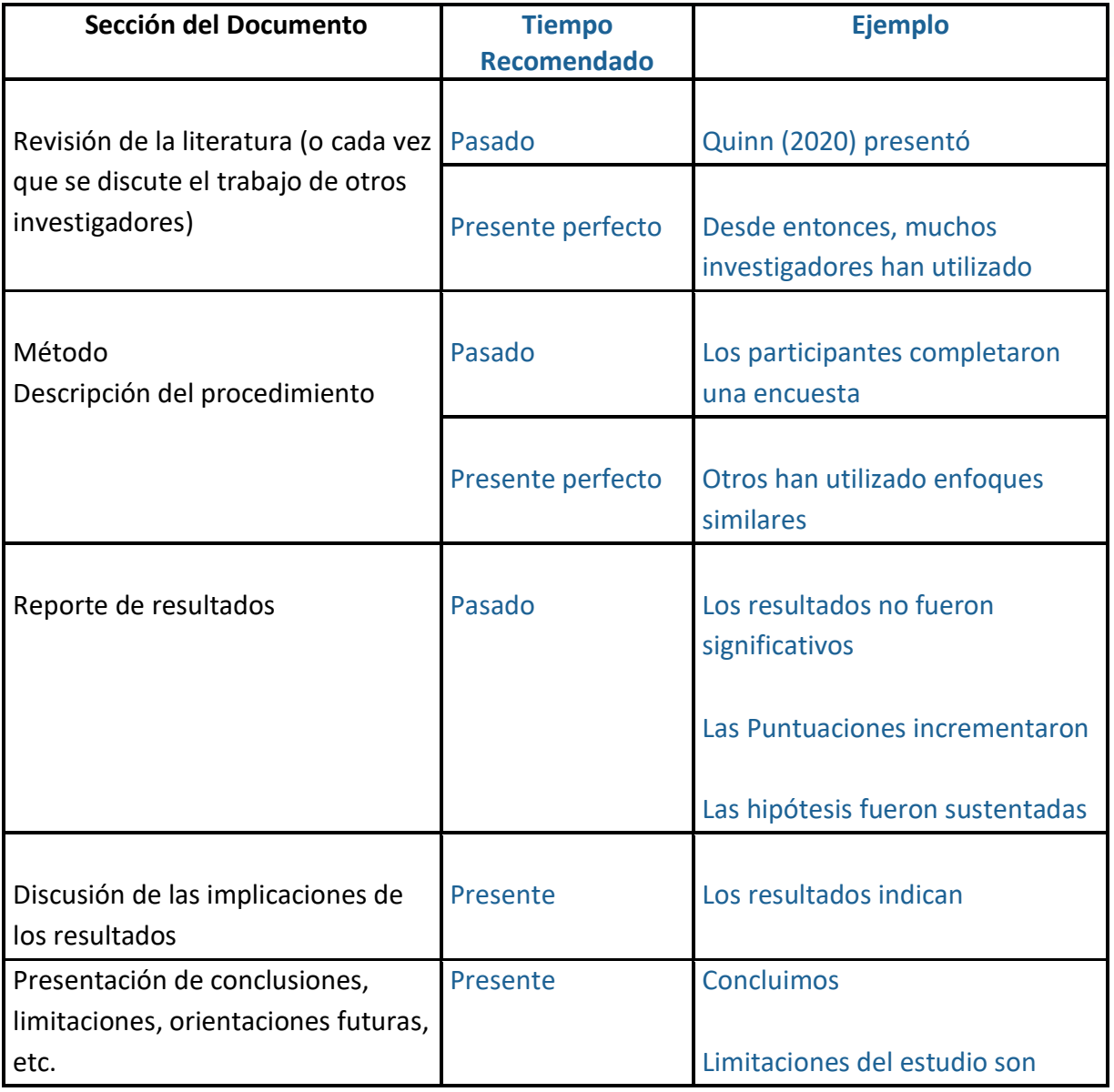

*Nota*. Adaptación del Manual Original APA 7 (2020, p. 118).

67

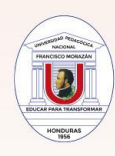

# **Conectores para una Redacción Adecuada**

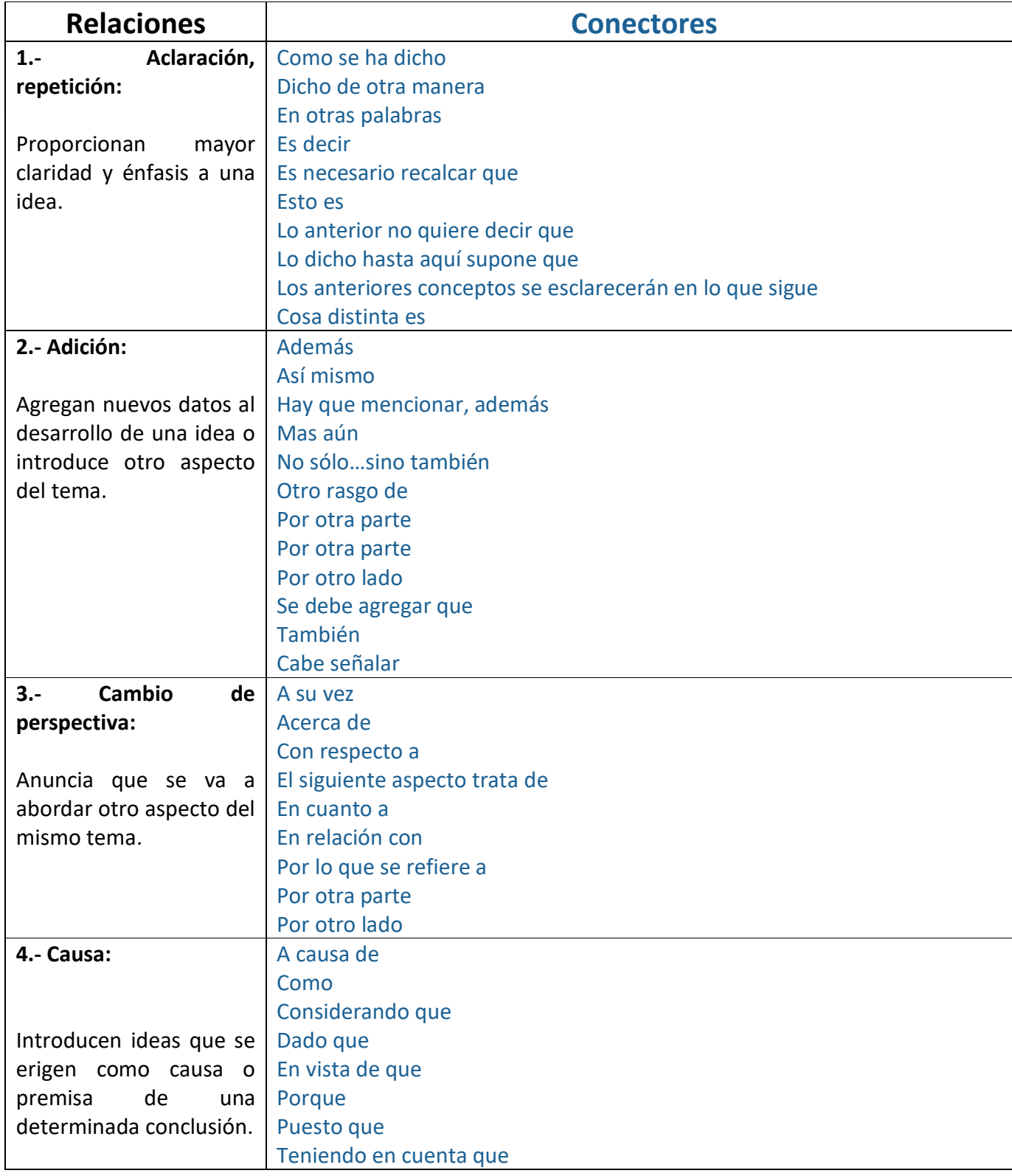

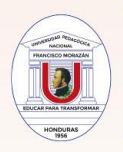

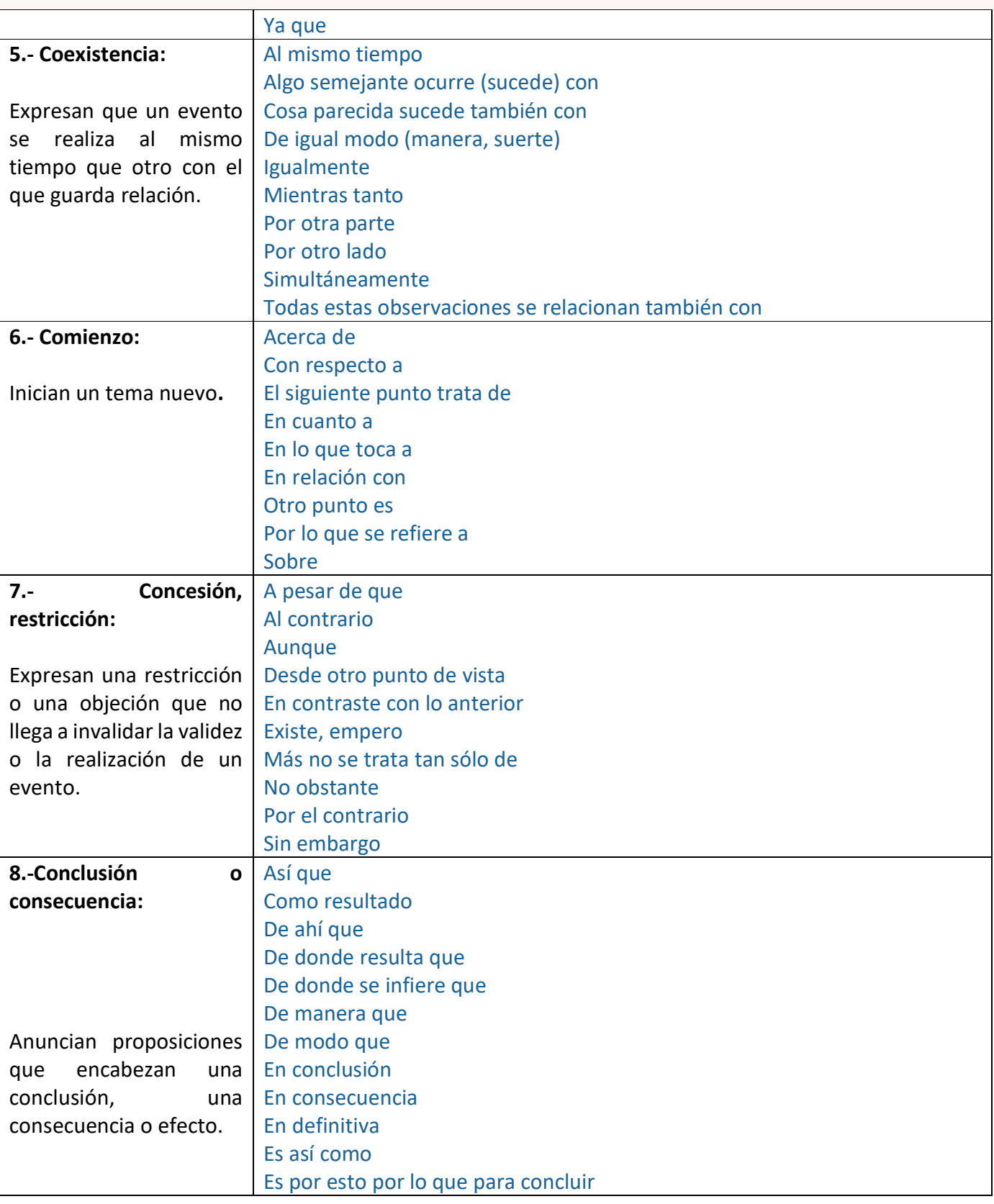

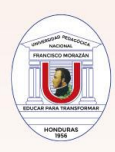

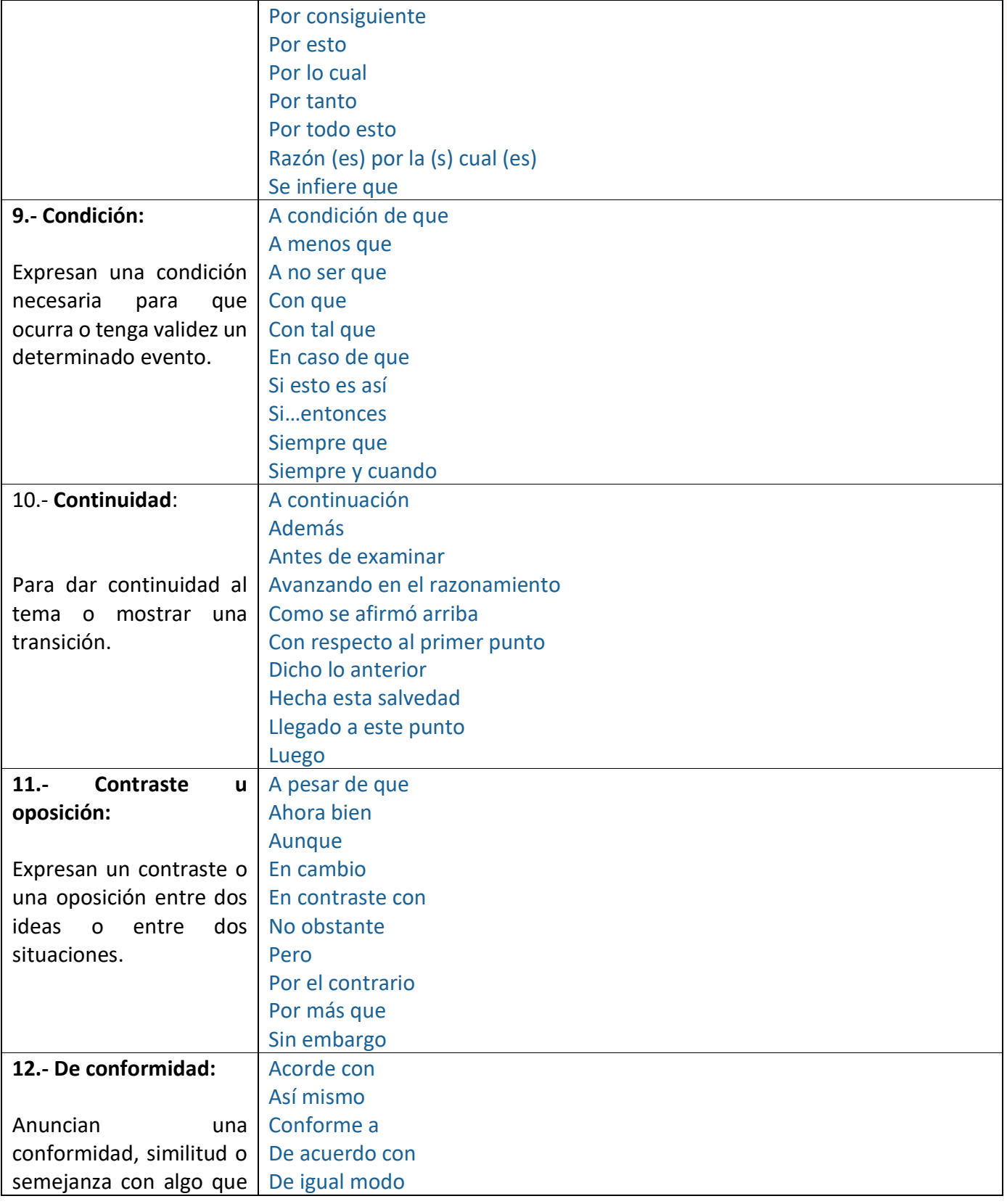

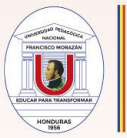

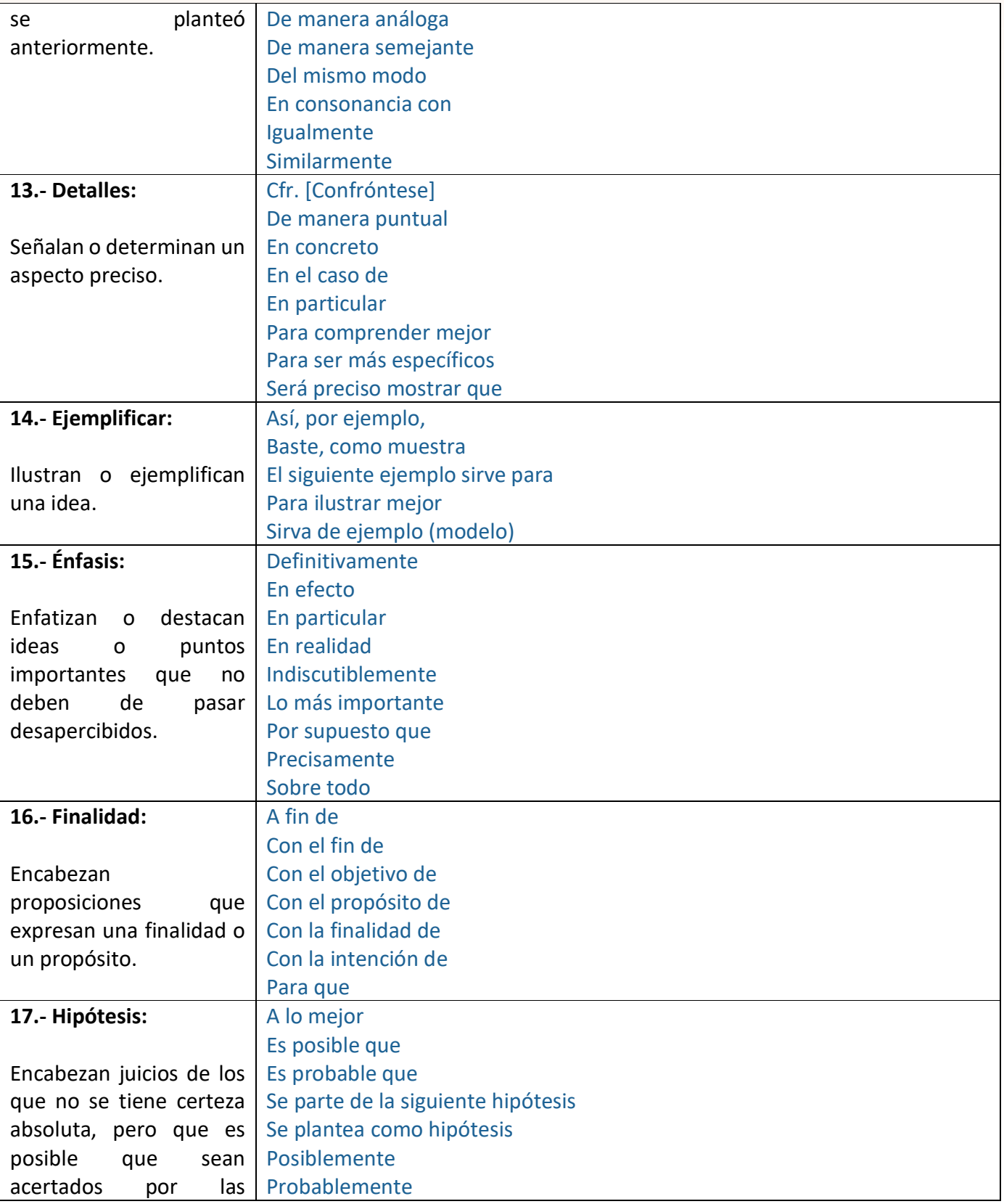

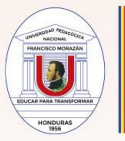

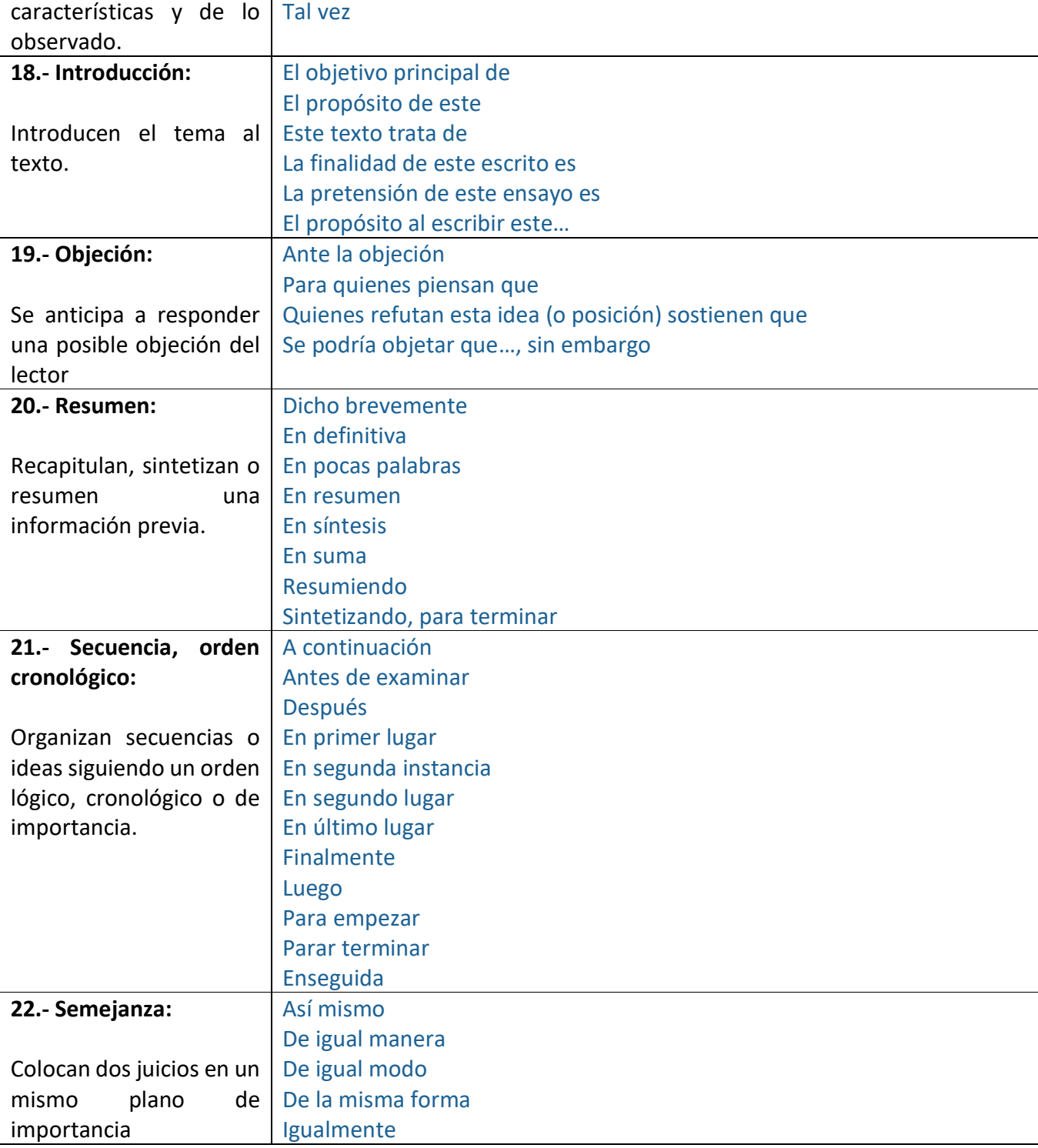

*Nota.* Listado adaptado a partir de *250 Conectores Textuales* de Edgar Bravo. (www.travesiasfilosoficas.blogspot.com). En Dominio Público.
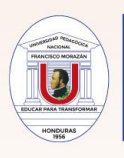

# **Ejemplo de Tablas y Figuras APA 7**

# **Tabla de Características Demográficas**

#### Table 1

use o specif  $note$ 

Sociodemographic Characteristics of Participants at Baseline

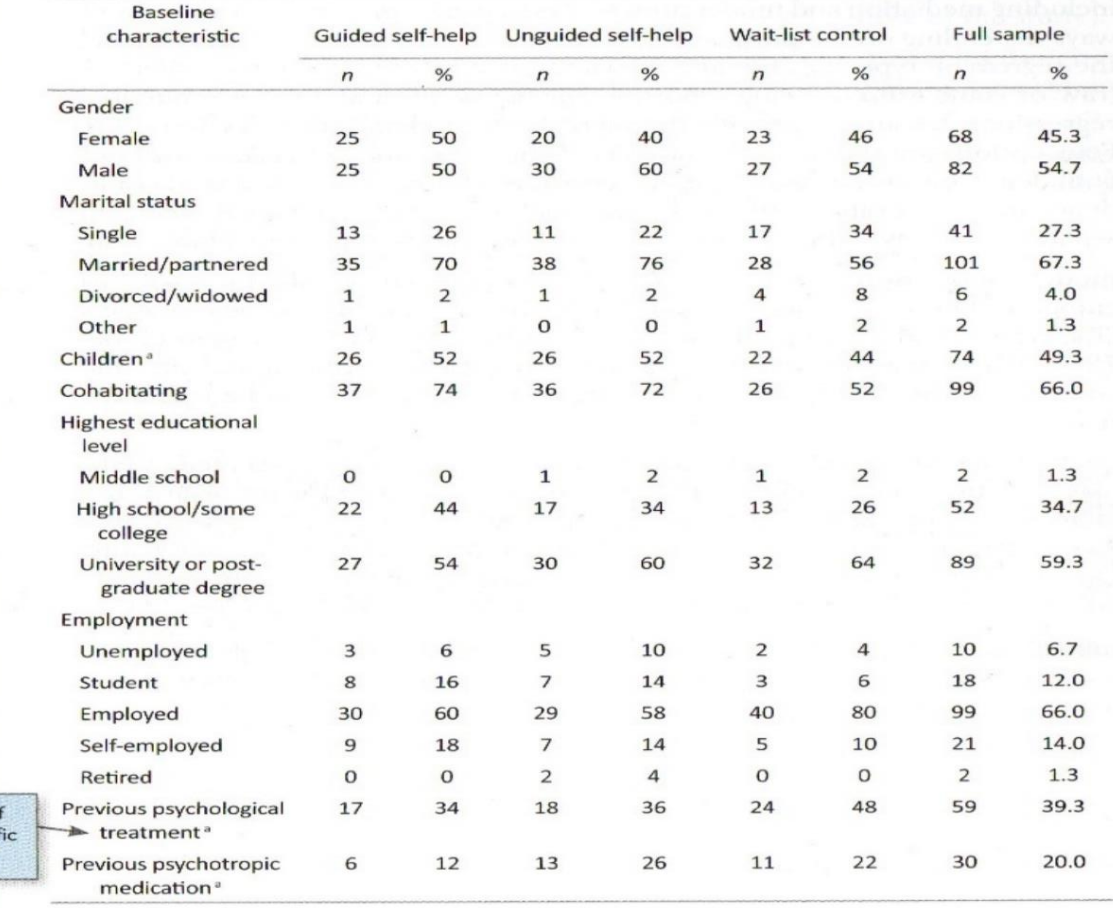

Note.  $N = 150$  ( $n = 50$  for each condition). Participants were on average 39.5 years old (SD = 10.1), and participant age did not differ by condition.

a Reflects the number and percentage of participants answering "yes" to this question.

 *Nota.* Imagen tomada de "Tables and Figures" (APA, 2020, p. 210).

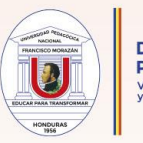

## **Tabla de Análisis de Varianza**

### Table 2

Variable ANOVA **SMT** Control  $\eta^2$  $M$ **SD**  $M$ SD **Effect** F ratio df Psychological strain Time 1 0.24 0.30  $0.22$ 0.29 G 2.82 1,151  $.02$ Time 2  $0.16$  $0.27$  $0.27$ 0.32 T 0.38 2,302  $.00.$ Time 3  $0.16$ 0.26 0.26 0.31  $G \times T$  $4.64$ \*\* 2,302 .03 **Emotional exhaustion** Time 1 2.82 1.47 2.50 1.25 G 0.32 1,151  $.00.$  $6.59**$ 2,302 2.55 1.28  $\mathsf T$ Time 2 1.31 2.47  $.04$ Time 3 2.36 1.39  $G \times T$  $3.89'$ 2,302  $.03$ 2.43 1.16 Depersonalization Time 1 1.20 1.05 G 1,149 1.09 1.12  $0.07$  $.00.$ Time 2 2,302 1.13 1.07 1.25 T 1.16 0.67  $.00.$ Time 3 1.00 0.93 1.24 0.93 GxT  $3.04"$ 2,302  $.02$ 

Means, Standard Deviations, and Two-Way ANOVA Statistics for Study Variables

Note. N = 153. ANOVA = analysis of variance; SMT = stress management training group; Control = wait-list control

group;  $G = group$ ;  $T = time$ .

 $p < .05$ ,  $p < .01$ .

*Nota.* Imagen tomada de "Tables and Figures" (APA, 2020, p. 217).

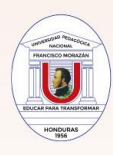

### **Tabla de Análisis Factorial**

#### Table 1

Results From a Factor Analysis of the Parental Care and Tenderness (PCAT) Questionnaire

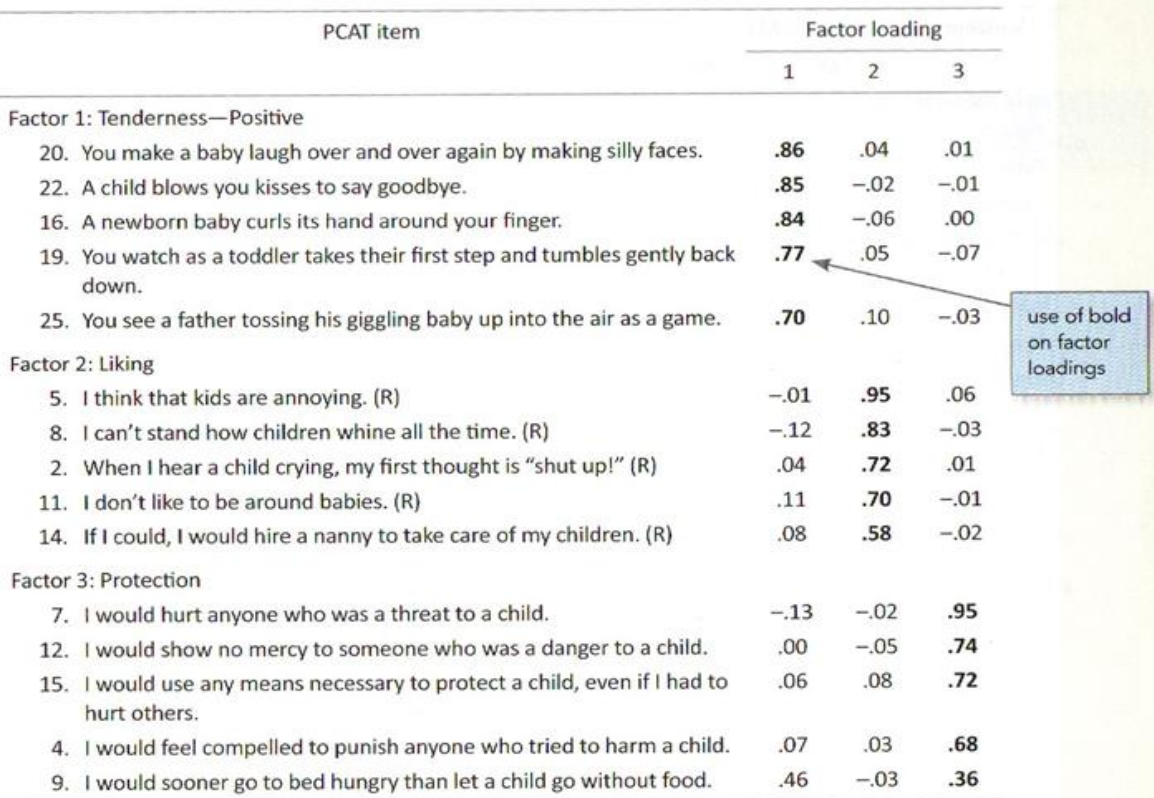

Note.  $N = 307$ . The extraction method was principal axis factoring with an oblique (promax with Kaiser normalization) rotation. Factor loadings above .30 are in bold. Reverse-scored items are denoted with (R). Adapted from "Individual Differences in Activation of the Parental Care Motivational System: Assessment, Prediction, and Implications," by E. E. Buckels, A. T. Beall, M. K. Hofer, E. Y. Lin, Z. Zhou, and M. Schaller, 2015, Journal of Personality and Social Psychology, 108(3), p. 501 (https://doi. org/10.1037/pspp0000023). Copyright 2015 by the American Psychological Association.

example copyright attribution for an adapted table when permission is not necessary

*Nota.* Imagen tomada de "Tables and Figures" (APA, 2020, p. 218).

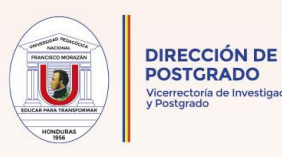

### **Figura de Modelo Conceptual**

#### Figure 2

Integrated Child and Youth Behavioral Health System

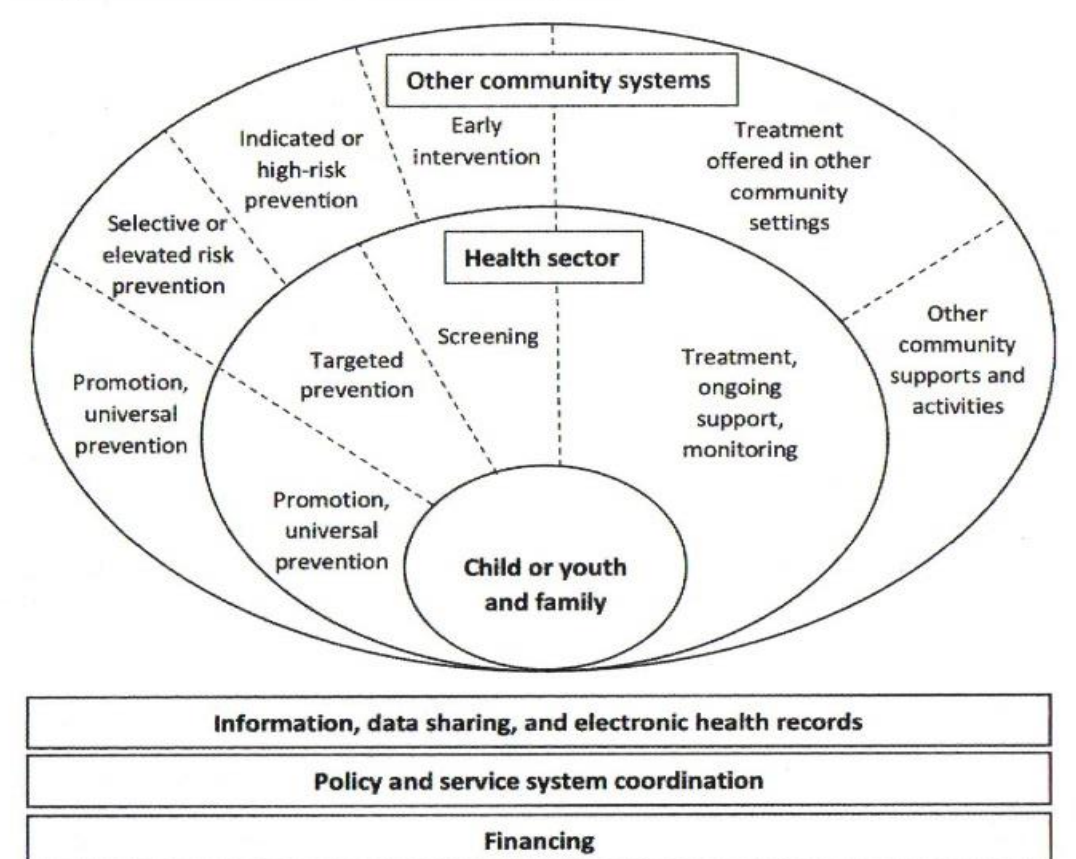

Note. This model shows that the integrated child and youth behavioral health system is centered on the child or youth and family and includes promotion; prevention; screening; and treatment, ongoing support, and monitoring both in the health sector and in other community systems. This structure is supported by information systems,

policy and service system coordination, and financing, which are shown in rectangles beneath the ovals to illustrate this support.

*Nota.* Imagen tomada de "Tables and Figures" (APA, 2020, p. 238).

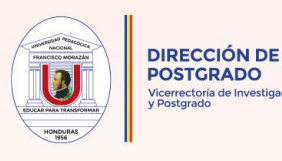

### **Figura Multipanel Compleja**

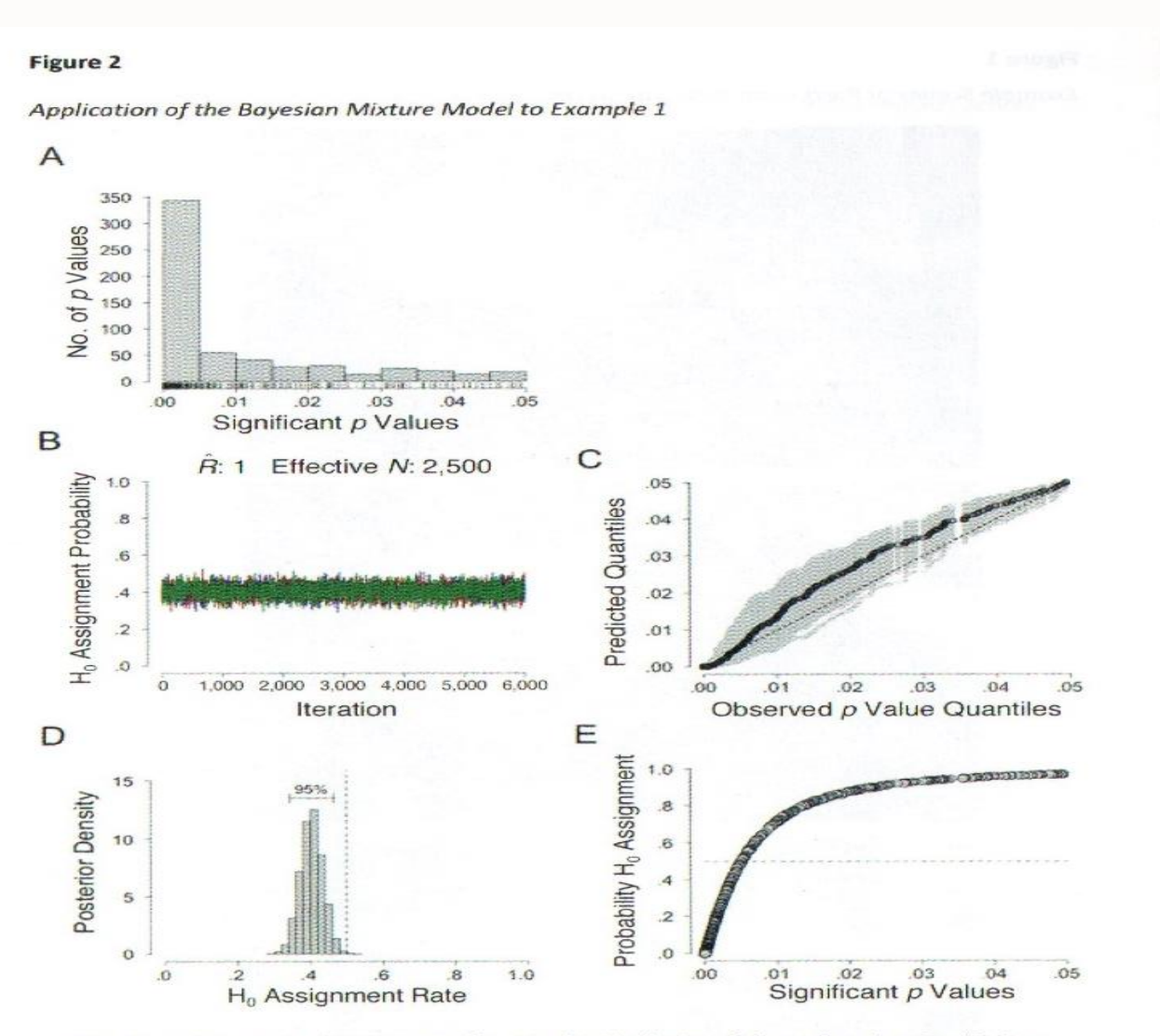

Note. Example 1 contained 587 t-test p values. Panel A: Distribution of observed p values. Panel B: Trace plot of the Markov chain Monte Carlo chains for the H<sub>0</sub> assignment rate. Panel C: Q-Q plot for comparing the observed  $p$  value distribution with the posterior predictive distribution. Panel D: Posterior distribution of the  $H_0$  assignment rate. Panel E: Individual  $H_0$  assignment probabilities.

*Nota.* Imagen tomada de "Tables and Figures" (APA, 2020, p. 248).

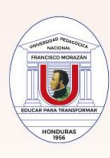

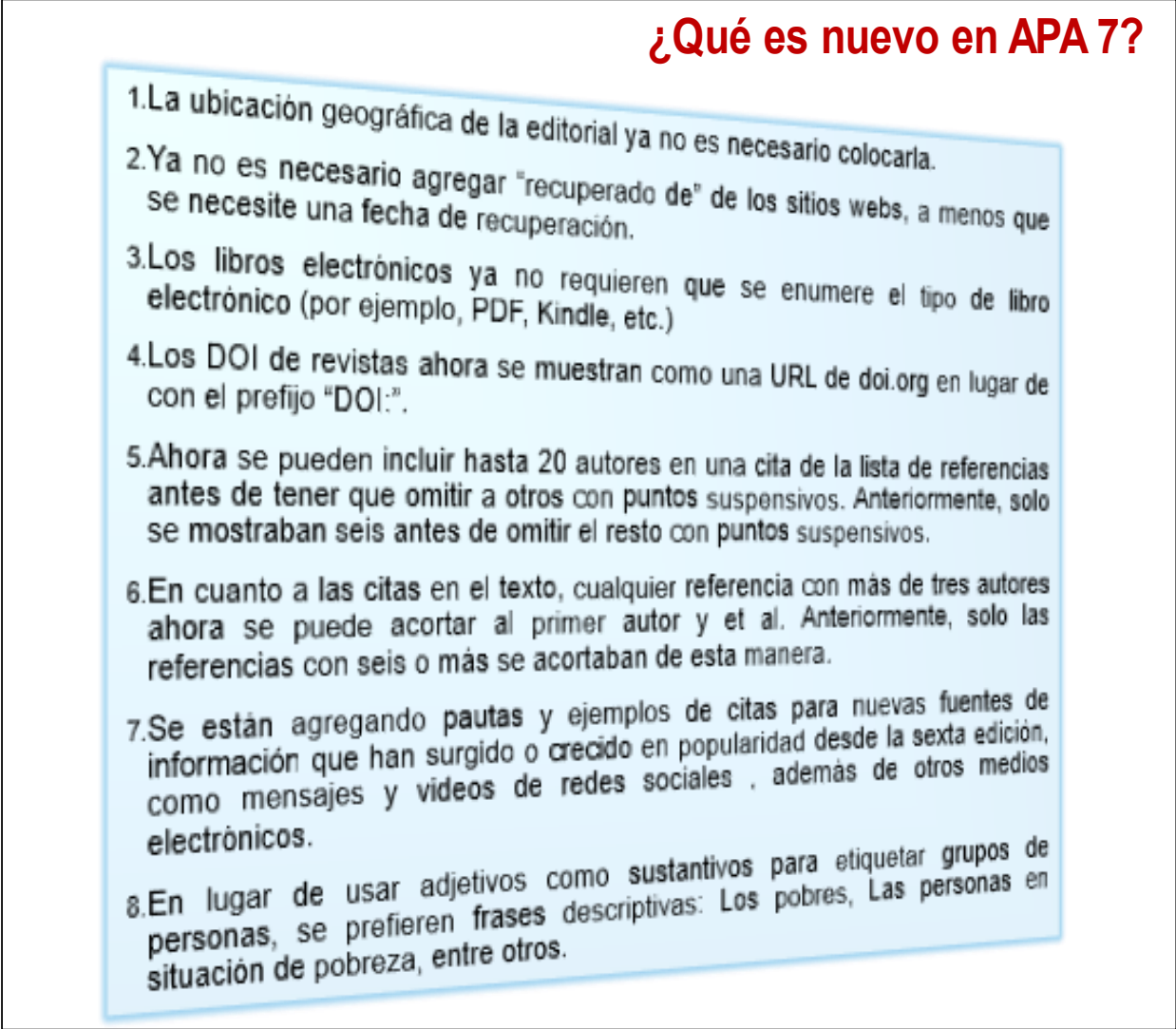

*Nota*. Lámina elaborada a partir de los datos del Manual Original APA 7 (2020).

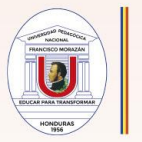

### **REFERENCIAS CONSULTADAS**

- American Psychological Association. (2020). *Publication Manual of the American*  Psychological Association. The Official Guide to APA Style. (7<sup>th</sup>ed.). Hasemann, G., Lara, G., y Cruz, F. (2017). *Los Indios de Centroamérica*. SEU-UPNFM.
- Membreño, M. (2016). *Historia de la Universidad Pedagógica Nacional Francisco Morazán*. SEU-UPNFM.
- Universidad Pedagógica Nacional Francisco Morazán. (2020). *Sistema de Líneas Institucionales de Investigación 2020-2022*. Vicerrectoría de Investigación y Postgrado (VRIP).

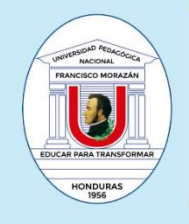

**DIRECCIÓN DE<br>POSTGRADO** Vicerrectoría de Investigación<br>y Postgrado

Universidad Pedagógica Nacional Francisco Morazán<br>Vicerrectoría de Investigación y Postgrado<br>Dirección de Postgrado